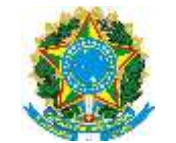

**MINISTÉRIO DA EDUCAÇÃO**

#### **SECRETARIA DE EDUCAÇÃO PROFISSIONAL E TECNOLÓGICA**

#### **INSTITUTO FEDERAL DO ESPÍRITO SANTO - CAMPUS GUARAPARI**

Alameda Francisco Vieira Simões, 720 - Aeroporto, Guarapari - ES, CEP: 29216-795 , Tel. (27) 32619900

### **PROJETO PEDAGÓGICO DE CURSO ESPECIALIZAÇÃO TÉCNICA EM MODELAGEM DE NEGÓCIOS DIGITAIS**

**GUARAPARI - ES 2019**

**REITOR** Jadir José Pela

#### **PRÓ-REITORIAS**

**Ensino:** Adriana Pionttkovsky Barcellos **Pesquisa e Pós-Graduação:** André Romero da Silva **Extensão:** Tannure Rotta de Almeida **Administração:** Lezi José Ferreira **Desenvolvimento Institucional:** Luciano de Oliveira Toledo

#### **CAMPUS GUARAPARI**

**DIRETOR GERAL** Gibson Dall'Orto Muniz da Silva

**DIRETOR DE ENSINO** Virgínia de Paula Batista Carvalho

#### **COMISSÃO DE ELABORAÇÃO DO PROJETO PEDAGÓGICO DO CURSO<sup>1</sup>**

Elisabete Corcetti Walber Antonio Ramos Beltrame Simone de Souza Christo Andrea Maria de Quadros Virgínia de Paula Batista Carvalho

<sup>1</sup> Projeto pedagógico adaptado de NASCIMENTO, E. F.; CALHAU, R. F.; OMENA, M. S.; SANTOS JÚNIOR, P. S.

#### **DADOS DA INSTITUIÇÃO**

#### CNPJ: **10.838.653/0017-65**

Razão Social: **Instituto Federal de Educação, Ciência e Tecnologia do Espírito Santo**

Nome de Fantasia: **Ifes**  Esfera Administrativa Federal Endereço: **Alameda Francisco Vieira Simões, 720 – Aeroporto** Cidade/UF/CEP: **Guarapari - ES, CEP: 29216-795** Telefone: **(27) 32619900** E-mail de contato: **elisabetecor@ifes.edu.br**  Site da unidade: **guarapari.ifes.edu.br** Projeto de Curso para: **Campus Guarapari** Habilitação: **Especialização Técnica em Modelagem de Negócios Digitais** Carga horária: 42**0 horas**

# **SUMÁRIO**

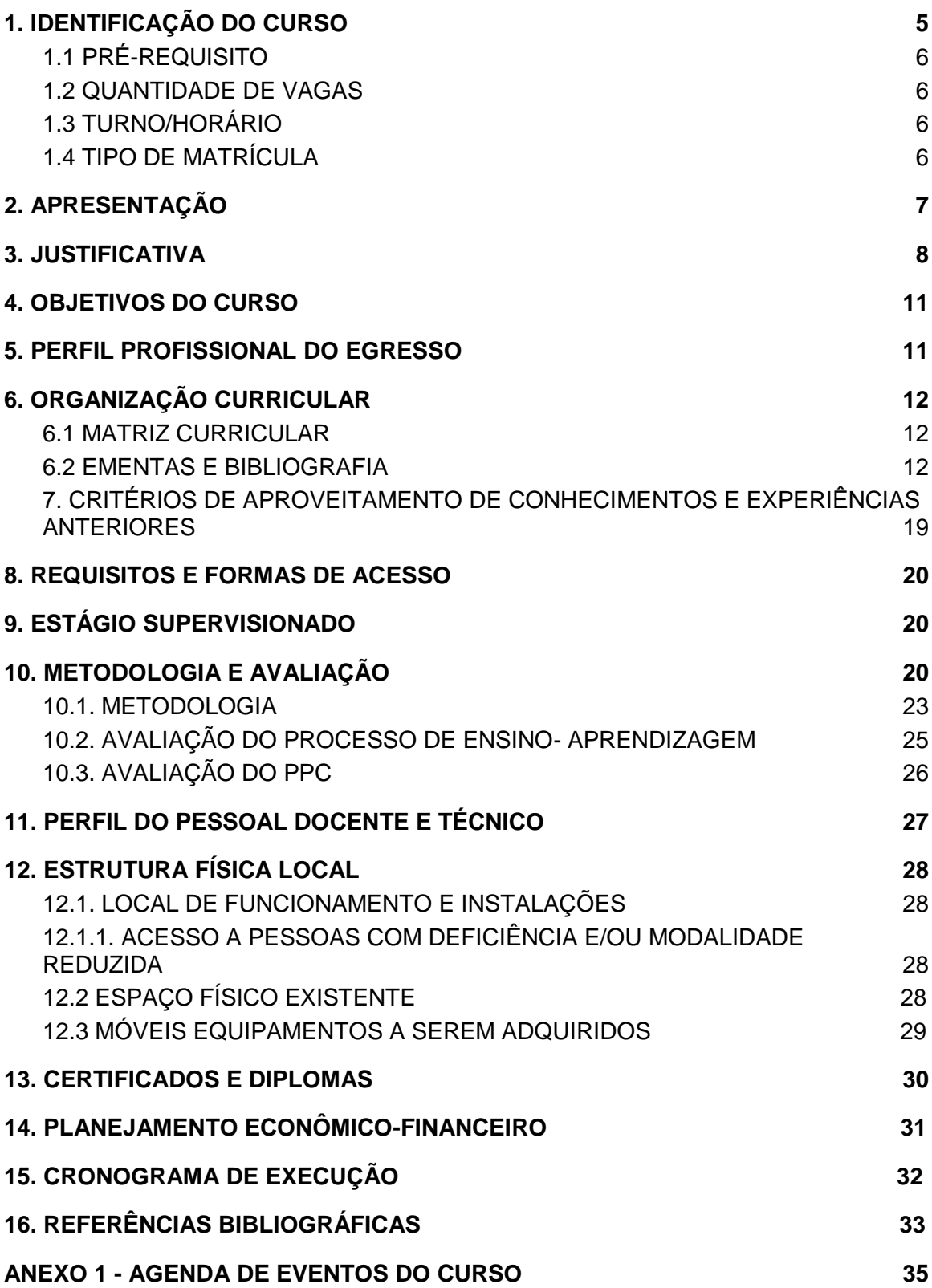

# <span id="page-4-0"></span>1. IDENTIFICAÇÃO DO CURSO

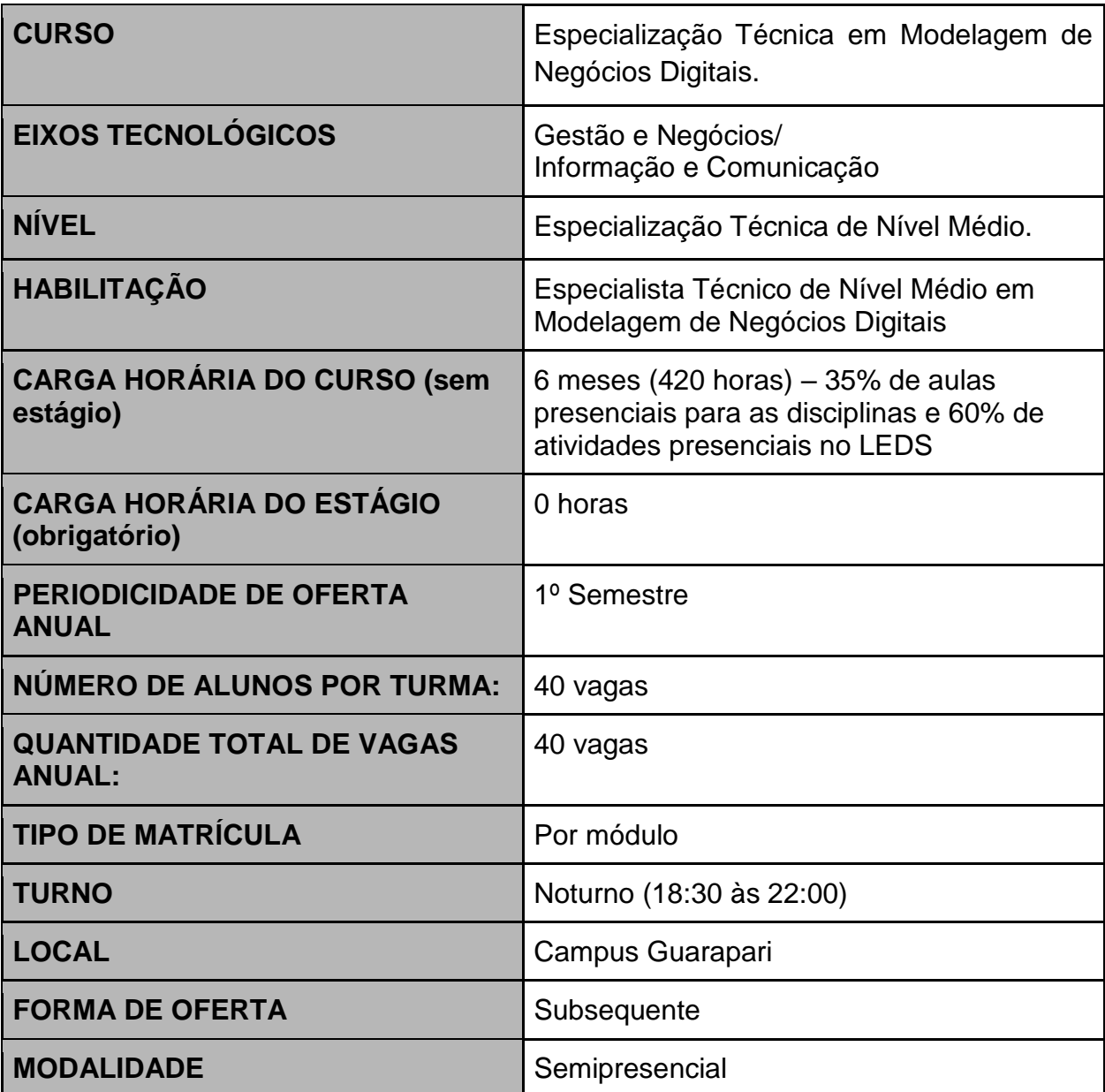

## <span id="page-5-0"></span>1.1 PRÉ-REQUISITO

Os alunos serão admitidos no Curso de Especialização Técnica por Processo Seletivo, ou outra forma que o IFES venha a adotar, com Edital e regulamento próprios, de acordo com o Regulamento da Organização Didática da Educação Profissional de Nível Técnico do Ifes (ROD).

O processo seletivo será realizado por meio de uma prova objetiva contendo conteúdos gerais e específicos relacionados à temática de gestão de projetos, marketing ou Tecnologias da Informação e Comunicação (TIC's). O candidato, no ato de inscrição para o processo seletivo, deverá optar pelo eixo tecnológico de Gestão e Negócios ou pelo eixo tecnológico de Informação e Comunicação.

Para concorrer a uma vaga no Curso de Especialização Técnica em Modelagem de Negócios Digitais, o candidato deverá comprovar a conclusão de cursos Técnicos nos eixos tecnólogicos de Gestão e Negócios ou Informação e Comunicação ou ainda em cursos de graduação em áreas correlatas, pois trata-se de dois eixos presentes em vários processos empresariais e diversos segmentos de mercado.

### <span id="page-5-1"></span>1.2 QUANTIDADE DE VAGAS

Serão ofertadas 40 (vinte) vagas distribuídas em uma única turma por semestre, sendo que 20 vagas serão destinadas ao eixo de Gestão e Negócios e 20 vagas ao eixo de Informação e Comunicação.

### <span id="page-5-2"></span>1.3 TURNO/HORÁRIO

<span id="page-5-3"></span>O turno de funcionamento do curso será noturno, das 18:30H às 22:00H.

### 1.4 TIPO DE MATRÍCULA

A matrícula será realizada por módulo, no início do curso, e abrangerá todos os componentes curriculares pertencentes ao módulo.

# <span id="page-6-0"></span>2. APRESENTAÇÃO

A comissão do Projeto Pedagógico do Curso vem realizando discussões no sentido de propor um curso de especialização técnica de nível médio que atendesse às demandas atuais da sociedade, e que estivesse de acordo com a Resolução CNE/CEB N° 6, de 20 de setembro de 2012 que define as Diretrizes Curriculares Nacionais para a Educação Profissional Técnica de Nível Médio. O artigo 24 da resolução supracitada determina que podem ser organizados cursos de Especialização Técnica de Nível Médio, vinculados, pelo menos, a uma habilitação profissional do mesmo eixo tecnológico na perspectiva de educação continuada para o desenvolvimento pessoal e do itinerário formativo de profissionais técnicos e de graduados em áreas correlatas, para o atendimento de demandas específicas do mundo do trabalho, sendo que a instituição ofertante de curso de Especialização Técnica de Nível Médio deve ter em sua oferta regular curso de Educação Profissional Técnica de Nível Médio correspondente, ou no respectivo eixo tecnológico relacionado estreitamente com o perfil profissional de conclusão da especialização.

## <span id="page-7-0"></span>3. JUSTIFICATIVA

#### **3.1 O mercado de TIC's e o empreendedorismo digital**

Segundo a IDC Brasil (2019), os investimentos em TIC's, no Brasil, devem crescer 4,9% em 2019, e o maior crescimento, de 10,5%, deverá ser em TI, por conta de processos de transformação digital, por movimentos de substituição de tecnologias e pela venda de PCs, tablets, smartphones, impressoras e outros dispositivos. Segunda a mesma consultoria, as principais tendências do setor de TI e Telecom para 2019 são:

- maiores investimento na segurança da informação, seguindo a tendência do uso de soluções inteligentes, que devem crescer duas vezes mais rápido do que as soluções tradicionais nesta área;
- o aumento do ritmo de adoção da Inteligência Artificial, sendo que no país, as áreas com o maior potencial de crescimento estão ligadas ao atendimento a clientes, a análise e a investigação de fraudes, a automação de TI, aos diagnósticos e ao tratamento de saúde;
- o crescimento do mercado de gestão de dados (*big data e analytics*), com destaques para a gestão 360º de clientes, o planejamento da cadeia de suprimentos estendida e a automação de operação de negócios;
- o crescimento da *Cloud* pública, com a expansão do mercado em cerca de 35% anualmente até atingir US\$ 6,5 bilhões em 2022;
- o crescimento do mercado da Internet das Coisas (IoT), puxado, principalmente por aportes do setor industrial e de varejistas, com aplicações no agronegócio, na saúde e na prestação de serviços públicos;
- as Arquiteturas modernas e DevOps vão acelerar o desenvolvimento de aplicações, alavancadas pelas demandas de nuvem.

De acordo com a Rede Nacional de Ensino e Pesquisa (2019), o setor de tecnologia é um dos que mais cresce nos mercado interno e externo. No Brasil, a previsão é de que sejam criadas 195 mil vagas nos próximos quatro anos. Segundo Pereira e Bernardo (2016), as micro e pequenas empresas também podem beneficiar-se das oportunidades alavancadas pela Internet e pelo desenvolvimento das TICs.

Todavia, apesar da expectativa otimista em relação à criação de novas oportunidades de negócios e de emprego na área de tecnologia, a realidade da oferta de mão de obra qualificada parece não se alinhar a essa estimativa, pois o número de criação de vagas não é proporcional à quantidade de profissionais qualificados disponíveis. De acordo com a RND (2019), o principal motivo para a escassez de mão de obra qualificada está na formação dos alunos ainda na graduação.

Já com relação ao empreendedorismo digital, por se tratar de um ambiente dinâmico e de características específicas, a maioria das organizações ainda necessita de uma orientação ou direcionamento para poder empreender no meio digital, o que pode exigir maior conhecimento por parte do empreendedor (PEREIRA; BERNARDO, 2016).

Assim, para justificar a oferta do curso, o Ifes Campus Guarapari se apoia nos seguintes motivos:

- Atender às necessidades do mercado de trabalho que exige profissionais qualificados que possam:
	- O ser capazes de transformar uma ideia em produtos digitais.
	- Utilizar ferramentas de desenvolvimento de sistemas, para construir soluções que auxiliam o processo de criação de interfaces e aplicativos empregados no comércio e marketing eletrônicos.
	- Compreender os usuários, a dinâmica do mercado e o ecossistema do qual fazem parte.
	- Criar produtos, serviços e funcionalidades com impacto positivo para o negócio.
- Atender às necessidades de formação geral;
- Aprimorar as competências e habilidades dos alunos, além de capacitá-los para a integração na comunidade como cidadãos atuantes.

#### **3.2 Importância Socioeducacional**

Segundo o Global Innovation Index 2016, o Brasil está na 69ª posição na lista de países inovadores (Dutta et al, 2016). Apesar disso, no Brasil muitos estudantes não são estimulados à inovação em suas carreiras. Para dirimir esse problema, foi criada a lei dos Institutos Federais (n°. 11.892/2008) que prevê um maior desenvolvimento em projetos de pesquisa aplicada e extensão para as comunidades, visando o estímulo à inovação. Nesse sentido, a criação de cursos técnicos com perfil prático seguindo a metodologia de projetos nesses Institutos Federais estariam em consonância com essas novas formas de pensar.

Em estudos com professores e pesquisadores (Perucchi e Mueller, 2015), observa-se que o estímulo à carreira acadêmica no Brasil é muito maior que o estímulo ao perfil inovador que visa atender as necessidades das indústrias, comércios e serviços. Por outro lado, o nível de inovação da indústria brasileira é considerado muito baixo, de acordo com a Confederação Nacional da Indústria [\(CNI\)](http://www.portaldaindustria.com.br/cni) em pesquisas com empresários do país. Assim, a criação de cursos técnicos que desenvolva projetos em parceria com a comunidade é um passo importante para o início de uma efetiva colaboração entre a indústria nacional e os institutos federais, de modo a ter o estímulo necessário para que ambos, indústria e estudantes participem ativamente da inovação, e por conseguinte, do crescimento do país.

Outros estudos mostram que as carreiras e escolas estão desconectados da prática, e o ensino tem objetivos diversos que não se alinham aos interesses dos empresários brasileiros e seus interesses. Uma consequências é o alto índice de evasão nos cursos que envolvem tecnologias (Gilioli, 2016). Em relação aos propósitos da educação e suas metodologias de ensino, em geral os processos de ensino aprendizagem nos institutos federais seguem métodos tradicionais e a cultura de trabalho em equipe ou não é explorada, ou é insuficiente. Nesse contexto, a criação de um curso técnico com envolvimento de metodologias ágeis, Aprendizado Baseado em Projetos (PBL) e o "Aprender Fazendo" (do inglês, Learning by doing), com integração entre os institutos, companhias e comunidade vêm de encontro às necessidades desses envolvidos.

Cabe salientar que o projeto pedagógico do curso de Especialização Técnica em Modelagem de Negócios Digitais não é um documento definitivo, ao contrário, tem um caráter dinâmico que possibilita a otimização de recursos humanos e busca formar profissionais altamente qualificados, com sólida base conceitual, visando atender às atuais necessidades sociais em consonância com as legislações educacionais e profissionais.

## <span id="page-10-0"></span>4. OBJETIVOS DO CURSO

#### **4.1 GERAL**

Formar profissionais capazes de desenvolver negócios e protótipos digitais com metodologias e boas práticas de gestão ágil.

#### **4.2 ESPECÍFICOS**

- Auxiliar no desenvolvimento do empreendedorismo digital em micro e pequenas;
- aplicar os conceitos de metodologias que estimulem o trabalho em equipe, de forma a promover integração do conteúdo;
- apoiar a capacidade de resolução de problemas, por meio da integração e interação com participação efetiva de clientes reais;
- promover a integração da extensão e pesquisa aplicada no ensino formal.

## <span id="page-10-1"></span>5. PERFIL PROFISSIONAL DO EGRESSO

O profissional de nível técnico com especialização em Modelagem de Negócios Digitais terá competência para:

- Diferenciar os vários modelos de negócio e determinar qual é o mais adequado para o desenvolvimento de um produto.
- Desenvolver protótipos para validação de ideias.
- Aplicar metodologias ágeis para o desenvolvimento de produtos digitais.
- Mobilizar conhecimentos e competências tecnológicas para criar novos produtos e serviços digitais.

# <span id="page-11-0"></span>6. ORGANIZAÇÃO CURRICULAR

### <span id="page-11-1"></span>6.1 MATRIZ CURRICULAR

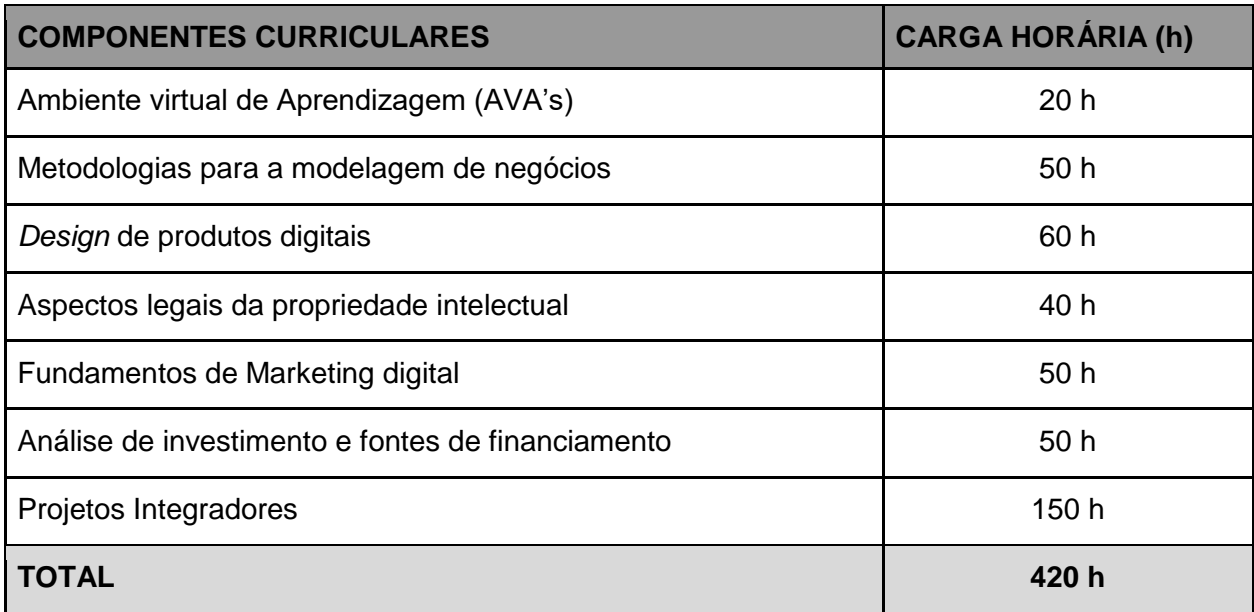

### <span id="page-11-2"></span>6.2 EMENTAS E BIBLIOGRAFIA

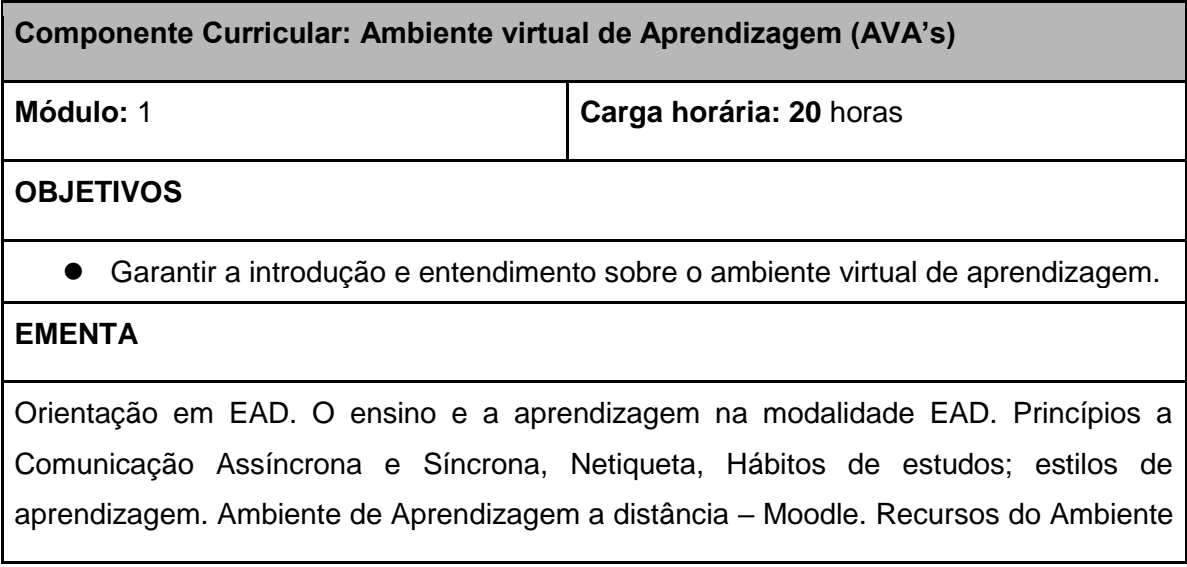

Virtual de Aprendizagem.

#### **Bibliografia básica**

ANTUNES, C. Como Transformar Informações em Conhecimento. 4ª edição, V: 2, Petrópolis, R.J.: Vozes, 2003. (Coleção: Na sala de aula).

BORDENAVE, J. V. & PEREIRA, A.M. Estratégias de ensino-aprendizagem. Petrópolis: Vozes, 1977.

MAIA, C.; MATTAR J. ABC da EaD - A Educação a Distância Hoje. São Paulo Pearson 2007.

#### **Bibliografia complementar**

MOODLE – Modular Object Oriented Dynamic Learning Envirionnent: www. Moodle.org.

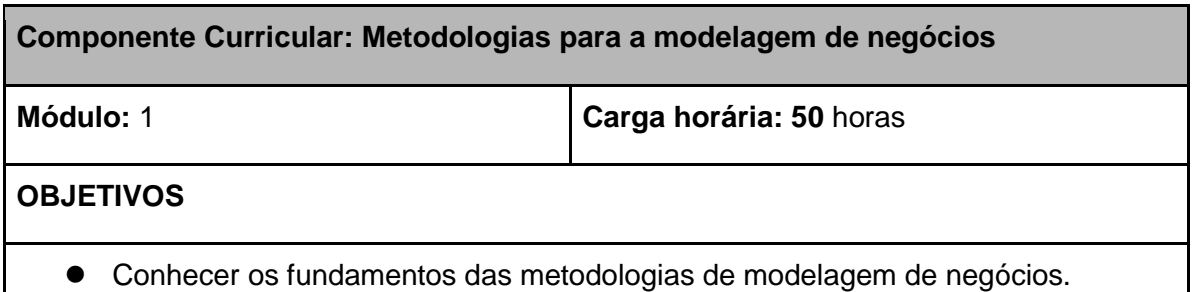

- 
- Estruturar um modelo de negócio inovador com base no Business Model Canvas.
- Compreender como testar negócios e produtos antes de aportar grandes investimentos com base no *Minimum Viable Product* (MVP).
- $\bullet$  Incentivar o trabalho colaborativo entre as equipes multidisciplinares.

#### **EMENTA**

Introdução ao *design Thinking*: aspectos conceituais, atitudinais e histórico. As principais etapas do *design thinking*: imersão, ideação e prototipação. Canvas: conceito, definição e formatação. MVP: conceito, definição e aplicações.

#### **Bibliografia básica**

ARCHER, B. The nature of research. Co-design Journal, 1995.

BITNER, M. J.; OSTROM, A. L.; MORGAN, F. N. Service Blueprinting: a Practical

Technique for Service Innovation California Management Review, 2008.

BUSINESS WEEK. Get Creative: How to Build Innovative Companies. In:

BusinessWeek. 1. ago. 2005.

BUUR, J.; MATTHEWS, B. Participatory Innovation. In: International Journal of Innovation Management, 2008.

BUUR, J.; SALU, Y. Designing with video: focusing the user-centered design process. Springer, 2007.

DORNELAS, J; BIM, A.; FREITAS, G.; USHIKUBO, R. Plano de negócios com o modelo canvas. Rio de Janeiro: LTC, 2017.

RIES, E. A startup enxuta: the lean startup. São Paulo: Lua de Papel, 2012.

VIANNA, M. et al. Design thinking: inovação em negócios. Rio de Janeiro: MJV Press, 2012.

#### **Bibliografia complementar**

HALSE, J.; BRANDT, E.; CLARCK, B.; BINDER, T. Reharsing the Future. DAIM Book, 2010.

HEATH, C., HEATH, D. Switch: How to Change Things When Change Is Hard, Crown Business, 2010.

JONES, J. C. Metodos de diseno. Editorial Gustavo Gili, S. A. Barcelona, 1976.

KANER, S. Facilitator's Guide to Participatory Decision-Making, Second Edition, Wiley, 2007.

KOLKO, J. Exposing the Magic of Design A Practitioner's Guide to the Methods and Theory of Synthesis. Oxford University Press, 2011.

KRIPPENDORF, K. On the essential contexts of artifacts or on the proposition that

"design is making sense (of things)". Design Issues, 1989, ano 5 (vol. 2), p. 9-39.

STICKDORN, M.; SCHNEIDER, J. This is Service Design Thinking. BIS Publishers. Amsterdam, 2010.

WASSON, C. Ethnography in the field of design. Human organization, 2000, ano 59 (vol. 4), p.377-388.

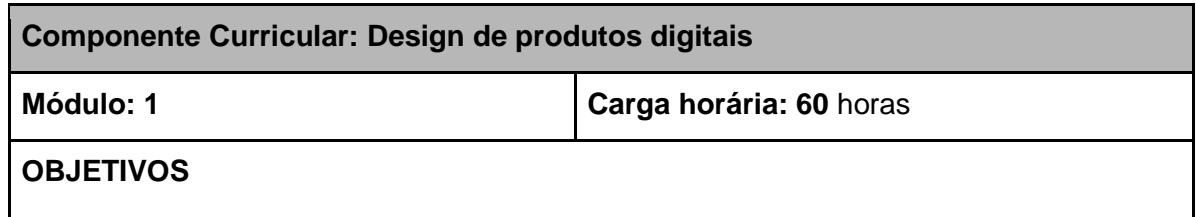

- Aprimorar experiência das partes interessadas na interação com a organização incluindo aspectos da relação humano-computador;
- Pesquisar, identificar, selecionar e criar oportunidades empreendedoras;
- Identificar oportunidades de mudanças e projetar soluções usando tecnologias da informação nas organizações;
- Representar os modelos mentais dos indivíduos e do coletivo na análise de requisitos.

#### **EMENTA**

Design baseado em User eXperience (UX). Estratégias de Requisitos: metodologias e ferramentas (inception deck, google sprint). Estratégias de Prototipagem: metodologias e ferramentas (sketch, wireframe, mockup, balsamiq, kodular). Estratégias de Testes: metodologias e ferramentas (surveys, forms, bdd).

#### **Bibliografia básica**

BENYON, David. Interação Humano-Computador. 2015.

GALLOTTI, Giocondo Marino Antonio. Arquitetura de Software. 2016.

GALLOTTI, Giocondo Marino Antonio. Teste de Software. 2016.

JARVIS, Jeff. O que a google faria? 2006.

MARINHO, Antonio Lopes. Análise e Modelagem de Sistemas. 2016.

#### **Bibliografia complementar**

ACADEMIA PEARSON. Criatividade e Inovação. 2010.

GALLOTTI, Giocondo Marino Antonio. Qualidade de Software. 2016.

LAUDON, Kenneth e Jane. Sistemas de Informações Gerenciais. 2014.

REIS, Dálcio Roberto. Gestão da inovação tecnológica. 2007.

SOMMERVILLE, Ian. Engenharia de Software. 2011.

VAZQUEZ, Carlos, e SIMÕES, Guilherme. Engenharia de Requisitos: software orientado ao negócio. 2016.

## **Componente Curricular: Fundamentos de Marketing digital Módulo: 1 Carga horária: 50** horas **OBJETIVOS** Reconhecer as diferentes tecnologias mobile, bem como as suas aplicações. Identificar os principais tipos de redes sociais e discutir o seu impacto no cenário atual. Desenvolver um plano de marketing digital. **EMENTA** Conceitos e fundamentos. Planejamento estratégico de marketing. Mobile marketing. Mídias sociais: planejamento, implementação e monitoramento. **Bibliografia básica** GABRIEL, Martha. **Marketing na Era Digital** – conceitos, plataformas e estratégias. São Paulo: Novatec Editora, 2010. KOTLER, Philip, KARTAJAYA, Hermawan, SETIAWAN, Iwan. **Marketing 4.0**: do tradicional ao digital. São Paulo: Sextante, 2017. TORRES, Claudio. **A Bíblia do Marketing Digital.** 2. ed. São Paulo: Novatec Editora, 2018. TURCHI, Sandra R. **Estratégia de Marketing Digital e E-Commerce**. 2. ed. São Paulo: Exditora Atlas Ltda, 2018. **Bibliografia complementar** ANDERSON. Chris. **A Cauda Longa**: A nova dinâmica de marketing e vendas: como lucrar com a fragmentação dos mercados. Rio de Janeiro: Elsevier, 2006.

\_\_\_\_\_\_\_\_\_\_\_\_\_\_\_. **Free**: o futuro dos preços. Rio de Janeiro: Elsevier, 2009.

MICELI, André; SALVADOR, Daniel. **Planejamento de Marketing Digital**. Rio de Janeiro: Brasport Livros e Multimídia, 2017.

REED. Jon. **Marketing online**: como usar sites, blogs, redes sociais e muito mais.

São Paulo: Lafonte, 2012.

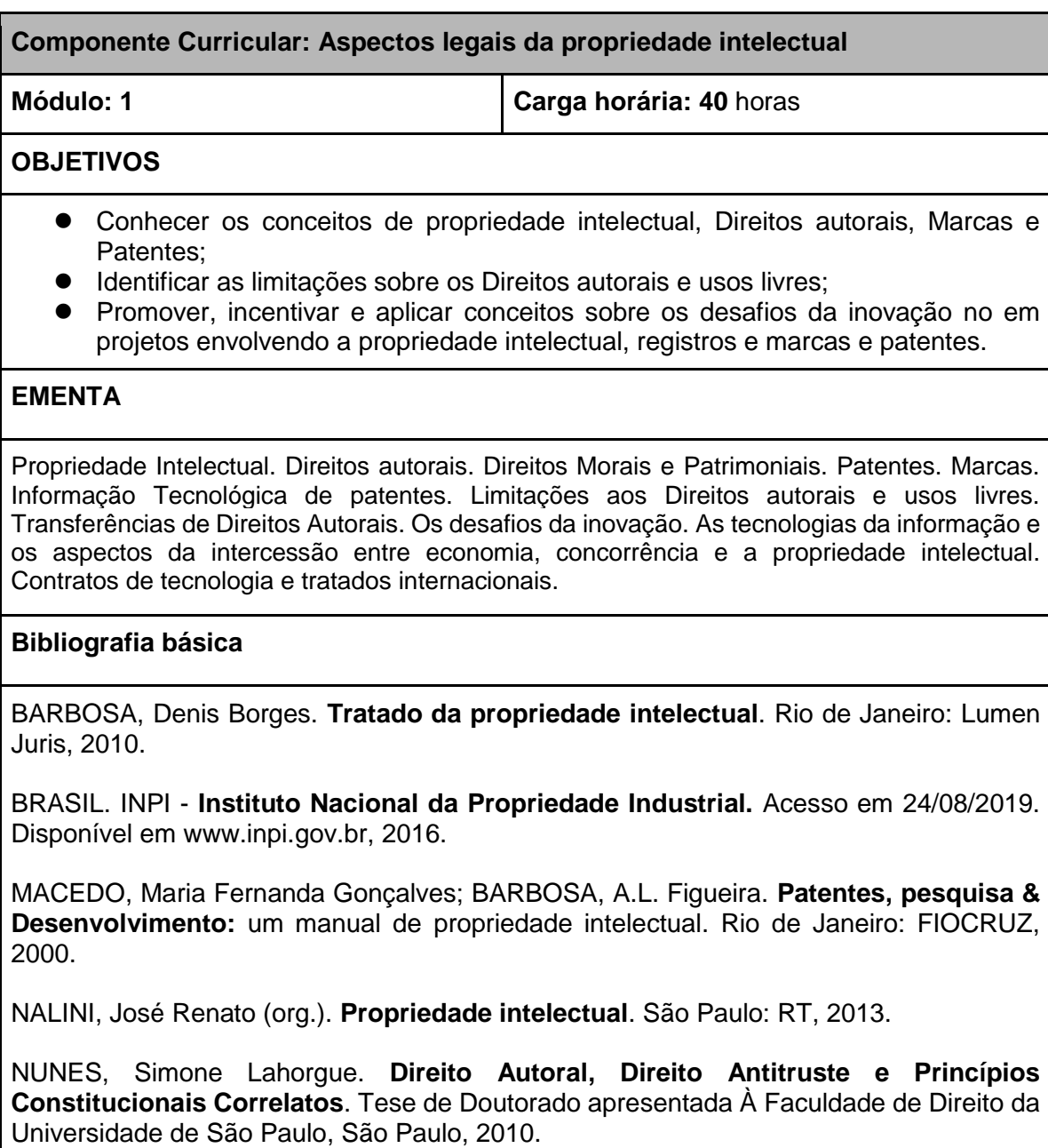

PAESANI, Liliana Minardi. **Direito e Internet**: liberdade de informação, privacidade e responsabilidade civil. 6. ed. São Paulo: Atlas, 2013.

PAESANI, Liliana Minardi. **Manual de propriedade intelectual.** 2 ed. Atlas, 2015.

PARANAGUA, Pedro; BRANCO, Sérgio. **Direitos Autorais**. Rio de Janeiro: FGV, 2009.

#### **Bibliografia complementar**

PIMENTA, Eduardo; PIMENTA, Rui Caldas. **Dos crimes contra a propriedade intelectual**, 2ª ed. São Paulo: RT, 2005.

SOUZA, Allan Rocha de. **A função social dos direitos autorais**. Campo dos Goytacazes: Editora Faculdade de Direito de Campos, 2006.

VEGA Garcia, Balmes. **Direito e tecnologia:** regime jurídico da ciência, tecnologia e inovação. São Paulo: Editora LTr, 2008.

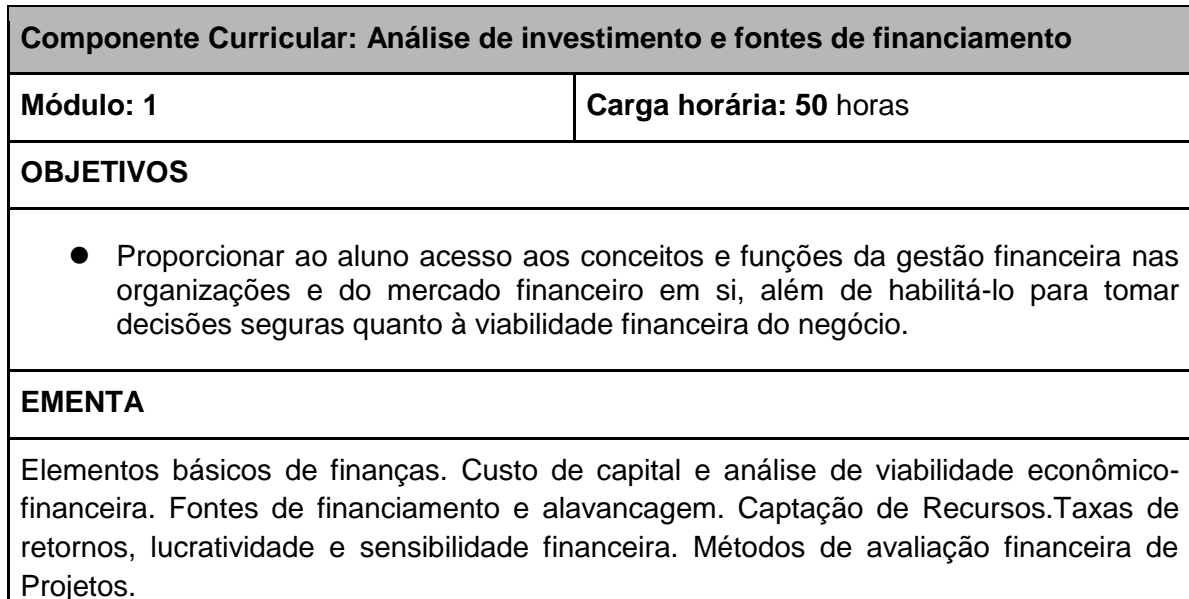

#### **Bibliografia básica**

BRIGHAM, Eugene F.; EHRHARDT, Michael C. **Administração financeira:** teoria e prática. 2. ed. São Paulo: Cengage Learning, 2012.

GITMAN, Lawrence J. **Princípios de administração financeira**. 12. ed. São Paulo: Pearson, 2010.

MATARAZZO, Dante Carmine. **Análise financeira de balanços**: abordagem gerencial. 7. ed. São Paulo: Atlas, 2010.

#### **Bibliografia complementar**

ASSAF NETO, A.; MARTINS, E. **Administração financeira:** as finanças das empresas sob condições inflacionárias. 1. ed. São Paulo: Atlas, 1986.

ASSAF NETO, Alexandre. **Finanças corporativas e valor**. 5. ed. São Paulo: Atlas, 2010.

LEMES JUNIOR, A. B. **Administração financeira**: princípios, fundamentos e práticas brasileiras. 3. ed. Rio de Janeiro: Campus, 2010.

ROSS, Stephen A.; WESTERFIELD, Randolph; JAFFE, Jeffrey. **Administração financeira:** corporate finance. 2. ed. São Paulo: Atlas, 2011.

ROSS, Stephen et al. **Princípios de administração financeira**. São Paulo: Atlas, 2000.

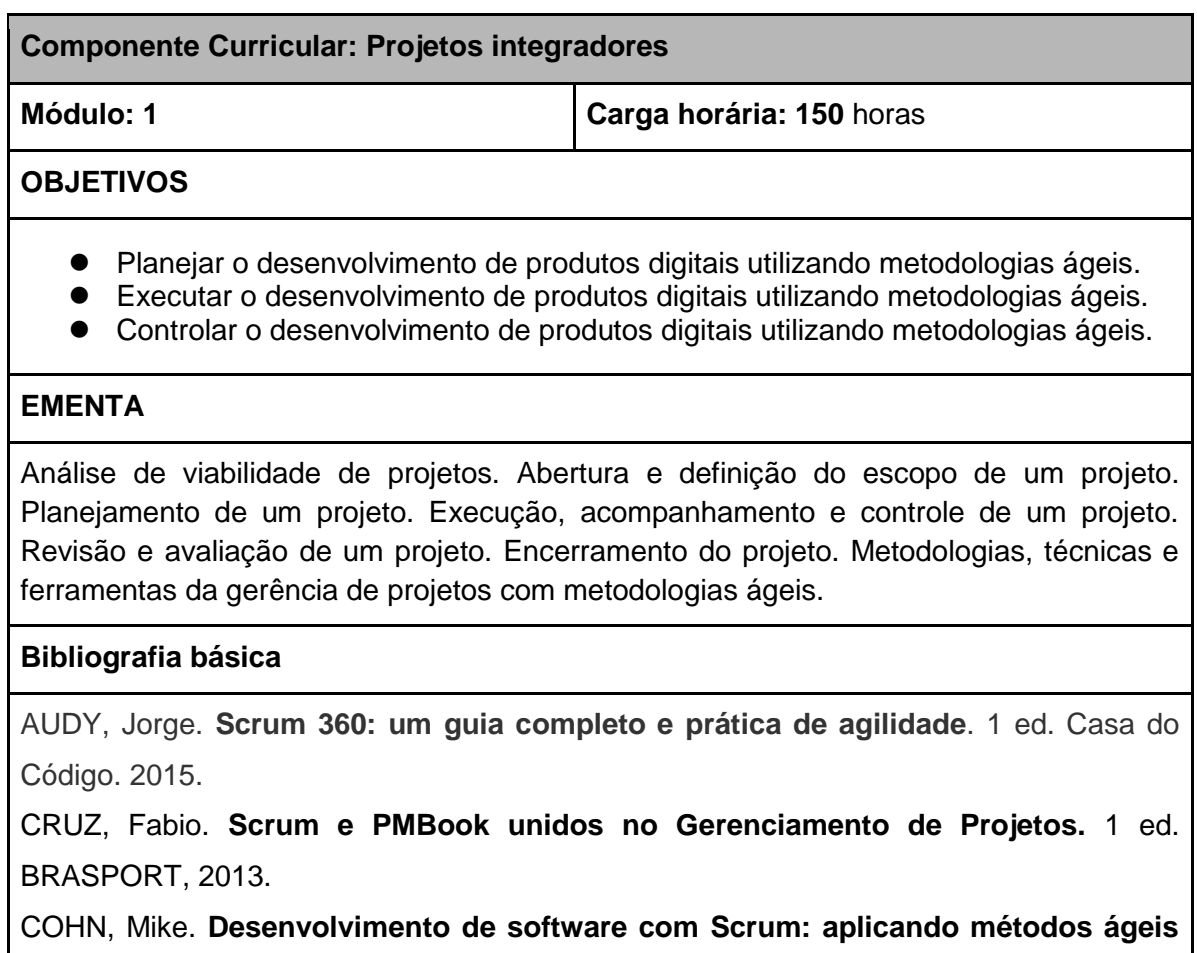

**com sucesso.** 1 ed. Bookman, 2011.

COHN, Mike. **User Stories applied: For Software development.** 1 ed. Addison-Wesley Professional. 2004

JUNIOR, José Finocchio. **Project Model Canvas: Gerenciamento de projetos sem burocracia**.1 ed. Elsevier. 2013

COHN, Mike. **Agile Estimating and Planning.** 1 ed. Prentice Hall. 2005.

**Bibliografia complementar**

KNIBERG, Henrik. **Scrum e XP direto das trincheiras**. 2008. acessado em: [<https://www.infoq.com/br/minibooks/scrum-xp-from-the-trenches>](https://www.infoq.com/br/minibooks/scrum-xp-from-the-trenches)

### <span id="page-20-0"></span>7. CRITÉRIOS DE APROVEITAMENTO DE CONHECIMENTOS E EXPERIÊNCIAS ANTERIORES

Devido à proposta pedagógica do curso (disciplinas interconectadas e abordagem baseada em projetos) e a curta duração deste, não haverá aproveitamento de conhecimento e experiências de conteúdos que os alunos já tenham visto em outros cursos.

## <span id="page-21-0"></span>8. REQUISITOS E FORMAS DE ACESSO

Os alunos serão admitidos no Curso de Especialização Técnica em Modelagem de Negócios Digitais por processo seletivo ou outra forma que o Ifes venha a adotar, com Edital e regulamentos próprios, de acordo com o ROD institucional vigente. Deverão comprovar a conclusão de Curso Técnico dos Eixos Tecnológicos de gestão e negócios; Informação e Comunicação ou ainda em cursos de graduação em áreas correlatas.

# <span id="page-21-1"></span>9. ESTÁGIO SUPERVISIONADO

<span id="page-21-2"></span>Não há necessidade de estágio supervisionado.

# 10. METODOLOGIA E AVALIAÇÃO

Conforme descrito em (21st Century Skills, 2016), há um crescente sentimento, entre os educadores, que os alunos precisam entender mais do que o conteúdo da sala de aula para conseguirem o sucesso no mundo atual. Isso é devido ao fato que as novas necessidades do mundo exigem que as pessoas tenham habilidades multidisciplinares e que saibam trabalhar em equipe.

Para que os objetivos supracitados sejam alcançados, torna-se necessário que os alunos adquiram as seguintes habilidades para uma pessoa do século 21:

- 1. Pensamento Crítico e Resolução de Problemas (do inglês, *Critical Thinking and Problem Solving*): habilidade que permite compartilhar pensamentos, questões, ideias e soluções sobre um aspecto do mundo;
- 2. Comunicação efetiva (do inglês, *Effective Communication*): habilidade que tem como objetivo realizar trabalhos em conjunto para alcançar um objetivo, i.e., unir talento individual, experiência de vida e inteligência na proposta de soluções;
- 3. Colaboração (do inglês, *Collaboration*): habilidade que permite olhar um problema de uma forma diferente e assim, unir diversas áreas e assuntos para resolver o problema;
- 4. Criatividade e Inovação: habilidade que permite tentar criar novas abordagens para resolver problemas.

Sob o ponto de vista da aprendizagem do estudante, quando os 4Cs são integrados por uma abordagem de ensino que é direcionado a solução de problemas e trabalho de grupo, o sentimento de Colaboração é promovido de uma forma natural, o Pensamento Crítico é alcançado e a Criatividade e a Inovação são potencializados pelas interações, conhecimento e experiências dos membros do grupo. Afinal, conforme descrito por (Saito, 2015), estudantes trabalhando em pequenos grupos de forma colaborativa para alcançar um objetivo em de um projeto em comum é uma boa estratégia para alcançar objetivos curriculares e padrões de aprendizagem.

Dentre as diversas abordagens presentes na literatura, duas abordagens de Aprendizagem Experimental (do inglês, *Experiential Learning*) ganham destaque por promover as habilidades citadas por meio do desenvolvimento de trabalhos em grupo e por permitir integrar a sala de aula ao mundo: *Learning by Doing* e *Project based Learning* (PrBL). Ambas as abordagens utilizam os princípios da educação centrada no estudante (do inglês, *student centered learning*). É importante comentar que a Aprendizagem Experimental ocorre quando os aprendizes estão ativamente engajados em uma atividade ou em um experimento de aprendizagem. O Learning By Doing é um exemplo de como aplicar A Aprendizagem Experimental.

Ainda sobre o prisma da Aprendizagem Experimental, DuFour et al. (2013) concluiu que os estudantes aprendem melhor quando esses estão ativamente engajados em uma atividade ou em um experimento presente no processo de aprendizado. Isso ocorre, pois conforme descrito por Kolb (2014), tal abordagem de aprendizagem possui as seguintes características:

- 1. incentiva os estudantes a querer saber mais sobre o problema e elementos que o rodeiam;
- 2. nunca se sabe qual é a solução do problema, assim, motiva a criatividade e inovação e
- 3. com o aluno motivado ele irá aprender sobre o conteúdo.

O Aprendizado Baseado em Projetos (do inglês, *Project-based Learning* - PrBL), é uma abordagem que coloca o estudante como centro do aprendizado e o professor com um facilitador (Chandrasekaran, 2013). Tal abordagem prover ao estudante a oportunidade de desenvolver habilidades de liderança, colaboração, cooperação, propriedade sobre a solução, apresentação em público, escrita e tecnologias.

Segundo Larmer et al. (2015), há seis características que os professores ou *designers*  instrucionais devem estar cientes para um projeto usando PrBL:

- 1. o projeto deve ser o principal veículo para o ensino do conteúdo dentro da disciplina;
- 2. a tarefa de como resolver o problema deve ser da responsabilidade do aluno;
- 3. o projeto deve ser feito em equipe e colaborativamente;
- 4. a tarefa deve ser feita sob a supervisão dos professores, em horário de aula ou a distância;
- 5. o projeto envolver um processo de investigação e a criação de um produto e
- 6. o produto gerado deve ser autêntico e útil para o mundo real ou para o estudante ou para os dois.

No que tange os métodos ágeis, esses são técnicas e metodologias de gestão e desenvolvimento de projetos que possuem como características o encorajamento do trabalho de equipe, equipes pequenas, equipes multidisciplinares, o empoderamento da equipe e o desenvolvimento de habilidades sociais para encontrar e desenvolver a solução de um projeto. Entre os diversos métodos ágeis, as que merecem destaque são: *Extreme Programming* (XP), *Project Model Canvas* (PMC) e *Scrum*.

O primeiro método é baseado nos seguintes valores: Simplicidade, Comunicação, Feedback, Respeito e Coragem. Através desses valores, torna-se possível ensinar sobre autogerenciamento, a importância de uma boa comunicação entre os membros de uma equipe, o valor de aprender com os erros do time e não ter medo de propor e fazer soluções não convencionais quanto está tendo resolver um problema. Esse valores são importantes para o desenvolvimento das habilidades sociais necessárias para o estudantes do século 21, os 4Cs, e se encaixam nas características necessárias para o desenvolvimento de projeto usando PrBL e Learning by Doing.

O PMC é uma abordagem de planejamento de projetos que permite de forma colaborativa e visual o planejamento de um projeto. O PMC permite ao estudante realizar questionamentos sobre diversos aspectos de um projeto como, por exemplo, o problema do projeto, os benefícios, os produtos e quem será afetado pelo produtos. Essas questões que o PMC promove são de grande importância para o desenvolvimento da solução que o estudante irá produzir no projeto.

Em complemento ao XP e o PMC, o Scrum é uma técnica de gestão de execução de

projetos. Essa metodologias permite que todos os membros da equipe trabalhem juntos na solução e aprendam durante o processo de desenvolvimento da solução. As equipe dos Scrum são formados por 4 a 7 pessoas. Esse tamanho da equipe favorece a comunicação, o trabalho de equipe, o autogereciamento e aprendizado coletivo de todos os membros. Além disso, os conceitos de *Spring Planning* de Retrospectiva permitem que os estudantes reflitam e aprendam com os próprios erros e, assim, melhorem o próprio aprendizado.

Para o desenvolvimento das competências necessárias para o desenvolvimento das habilidades do Século XXI, torna-se necessário o uso de abordagens que colocam o estudante como o principal protagonista do aprendizado e o professor como um facilitador do processo de aprendizado. Assim, abordagens como PrBL, Learning by doing, XP, PMC e Scrum são importantes ferramentas para o desenvolvimentos dos 4Cs.

Por fim, sob o prisma da avaliação, a avaliação formativa é um modelo que permite mensurar o desenvolvimento dos 4Cs e do aprendizado dos estudantes. Black and Wiliam (2009), desenvolveu um *framework* que contextualiza a avaliação formativa nas seguintes estratégias:

- 1. Clarificar e compartilhar as intenções de aprendizagem e os critérios de sucesso com os estudantes;
- 2. Criar uma dinâmica efetiva de discussão na sala de aula ou outro método de aprendizado que evidencie o aprendizado do estudante.
- 3. Prover feedbacks que façam os aprendizes caminharem para o sucesso;
- 4. Transformar estudantes como instrumentos de ensino de outros estudantes;
- 5. Tornar os estudantes responsáveis pelo próprio aprendizado.

### <span id="page-25-0"></span>10.1. METODOLOGIA

O Curso de Especialização técnica em Modelagem de Negócios Digitais está organizado em um semestre, com 420 horas no total. A organização curricular foi elaborada de forma que o discente adquira o conhecimento de forma objetiva, e que consiga entender a interrelação entre os conteúdos apresentados, conforme a figura 1:

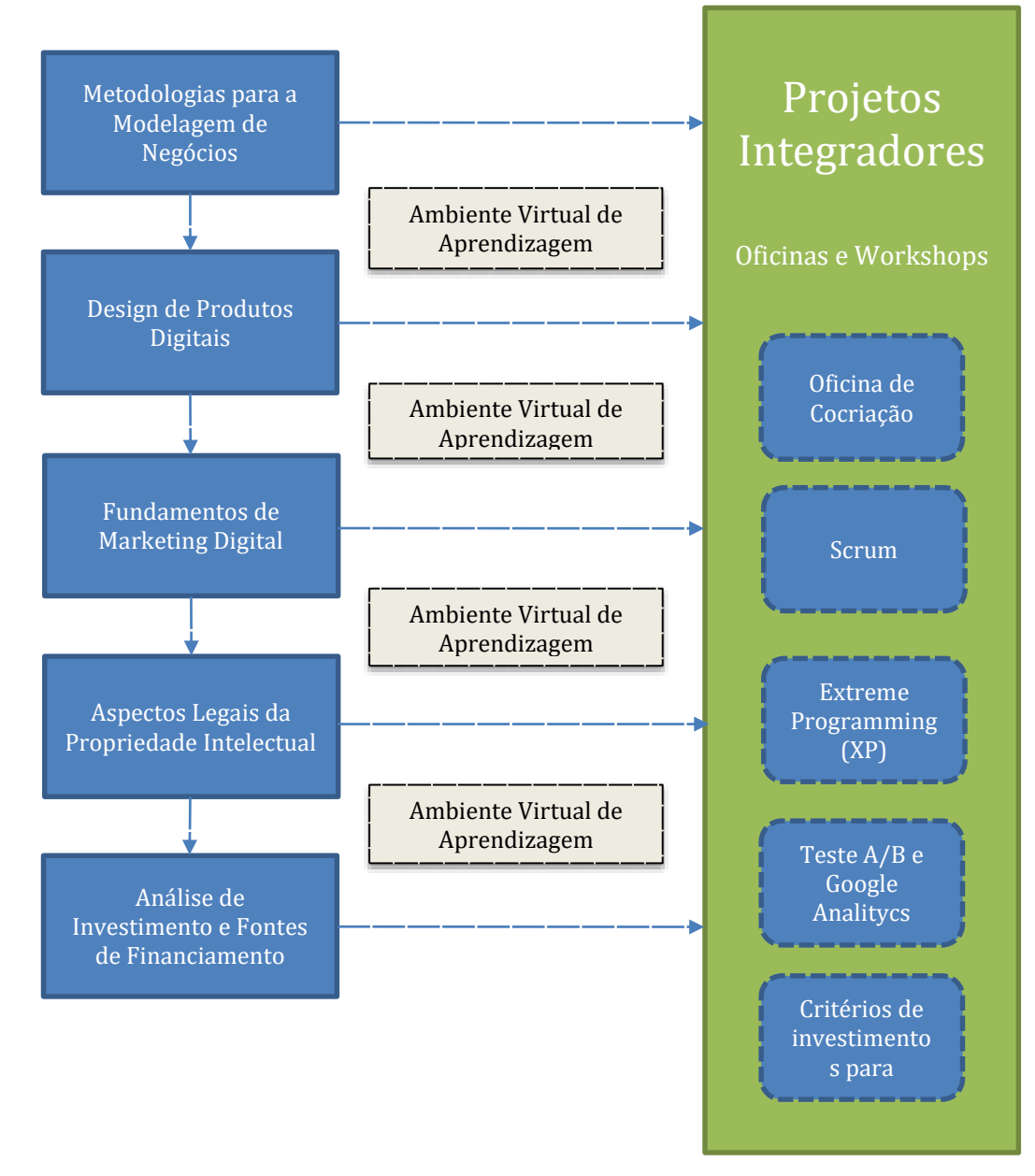

#### **Figura 1**: Fluxograma do curso

Os componentes curriculares serão integrados por meio de um Projeto de Desenvolvimento que será comum a todas as disciplinas. Todo conteúdo será apresentado no contexto do projeto. Cada projeto terá um cliente real e será coordenado pelos professores da Especialização. Entretanto, cada professor ficará responsável por auxiliar os alunos em sua área de atuação. O aprendizado se dará de modo que cerca de 60% aulas serão práticas, onde os alunos, em grupo, irão desenvolver os protótipos sob orientação dos professores.

Os alunos deverão entregar resultados do projeto na forma de protótipos e executáveis periodicamente em *sprints* (período de entregas). Os sprints serão equivalentes a períodos de duas semanas a quatro semanas, sendo que o primeiro (Warm-Up - Aquecimento) e o último terão enfoques mais teóricos. Já o sprint 2 (Inception - Iniciação) e os sprints 3 a 7 (Build - Construção) serão focados no desenvolvimento, conforme a tabela abaixo.

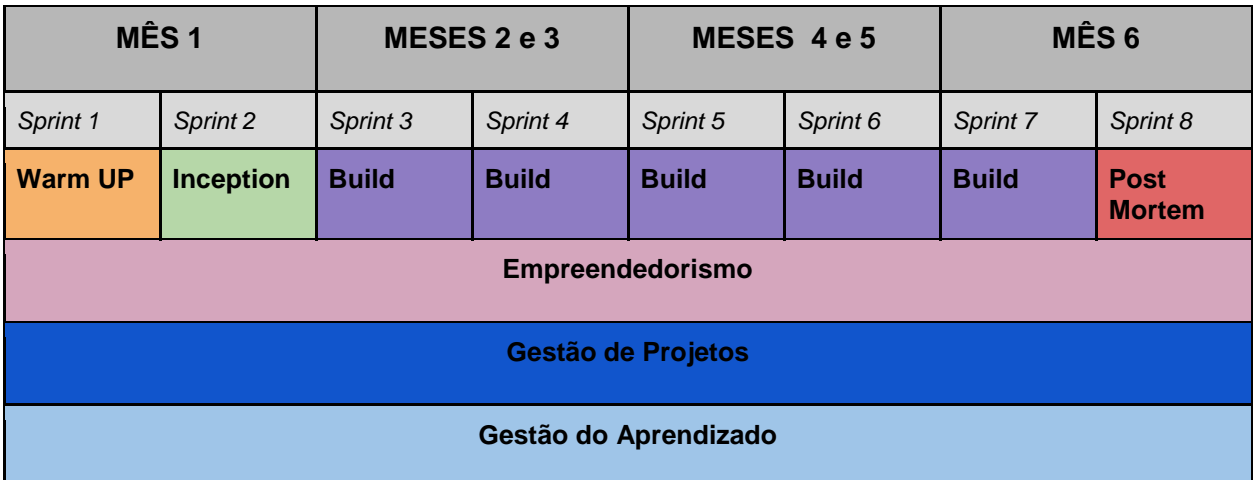

A atividade "Avaliação Formativa" será explicada adiante na seção Avaliação do Processo de Ensino e aprendizagem. A atividade do módulo "Projetos Integradores" é a responsável por ensinar os métodos de gestão ágil, por meio de oficinas e workshops; e também pelo acompanhamento do progresso dos projetos. O conteúdo do módulo será fragmentado ao longo do curso nas diferentes etapas de desenvolvimento do curso (Warm up, Inception, Build e Post-Mortem)

A seguir, cada uma das atividades realizadas em cada etapa são detalhadas:

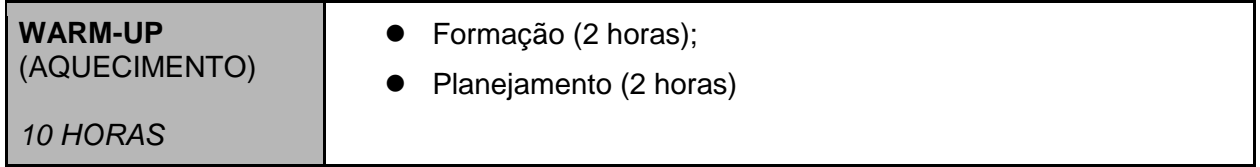

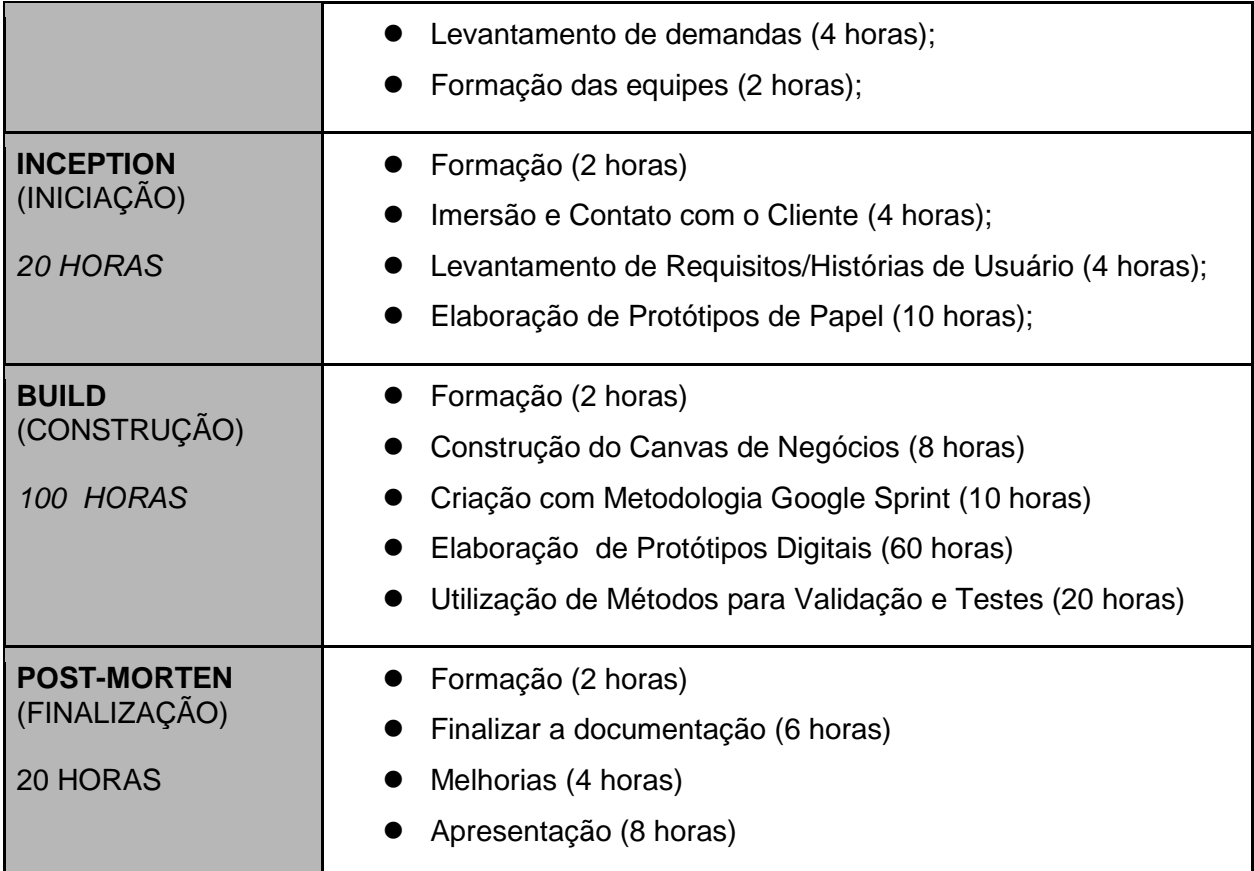

O Trabalho de Conclusão do Curso (TCC), realizado ao longo do semestre, poderá ser feito em grupo formado por no máximo quatro pessoas, e tem como objetivo principal agregar os conhecimentos adquiridos no curso com a prática profissional. Desta forma, o curso auxiliará estes profissionais a refletir sobre a práxis, bem como trazer para a academia a realidade do processo produtivo e inovativo das organizações. Ao final do curso, o TCC será apresentado em forma de seminário e/ou workshop com o objetivo de disseminar entres os discentes e a comunidade os conhecimentos adquiridos durante o curso.

### <span id="page-27-0"></span>10.2. AVALIAÇÃO DO PROCESSO DE ENSINO-APRENDIZAGEM

Avaliação é uma atividade permanente e indissociável da dinâmica do ensinar e aprender, o que permite acompanhar passo a passo o avanço dos educandos, detectar a tempo suas dificuldades, reajustar suas características aos diferentes contextos, corrigir e reforçar o processo de ensino. Assim, simultaneamente, contemplará o rendimento do aluno no seu percurso de formação como no processo ensino-aprendizagem.

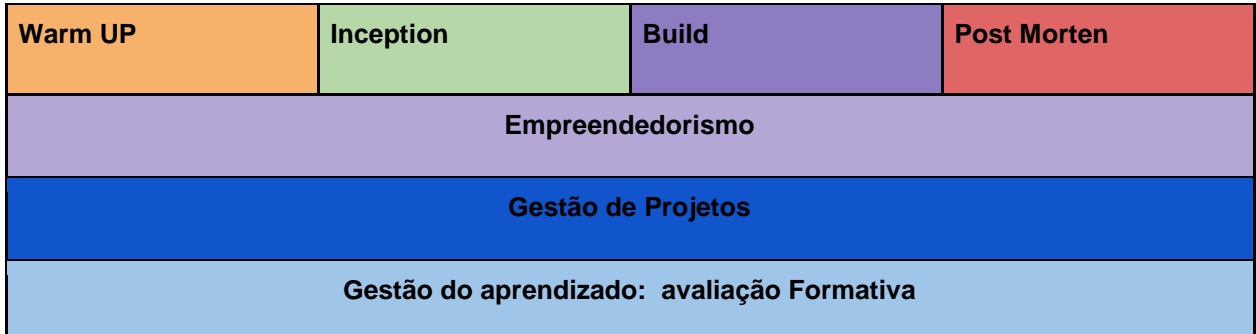

A avaliação formativa será feita nas seguintes etapas do curso: (i) ao fim de cada sprint, (ii) Avaliação do Diário de Bordo, (iii) Entrega de resultados e (iv) Avaliação Individual. No primeiro caso, no fim de um sprint os alunos devem apresentar os resultados (Sprint Review) e suas reflexões sobre o andamento do sprint (Sprint Retrospectiva).

A avaliação do diário de bordo ocorre ao longo do projeto. Nesse diário de bordo os alunos registram suas reflexões, suas tarefas e seus desempenhos. O terceiro método de avaliação é a análise dos resultados entregues aos alunos. Por fim, o quarto método são as avaliações individuais de atividades de responsabilidade dos alunos (e.g., exames, testes, diários de aprendizagem)

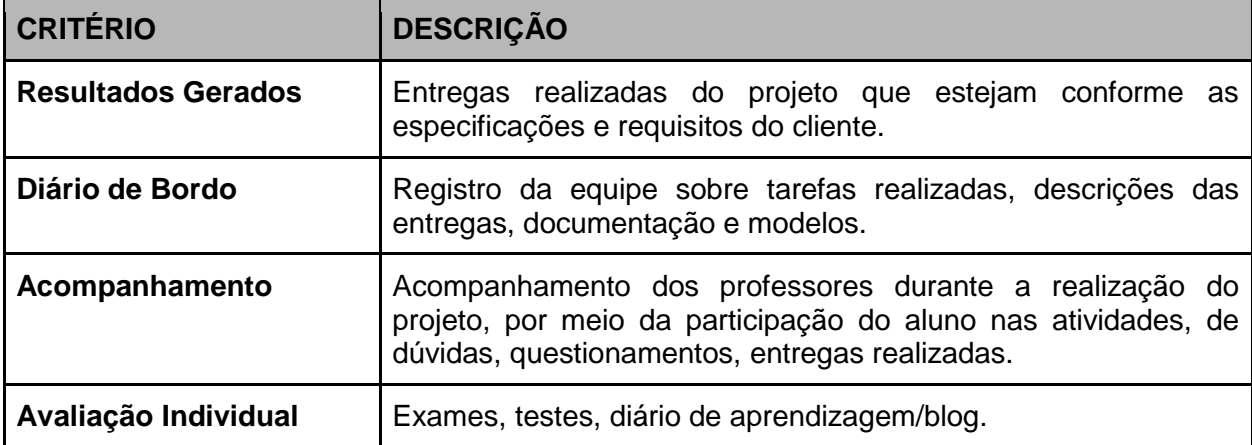

Basicamente a avaliação ocorrerá com base nos seguintes critérios:

A avaliação dos aspectos qualitativos compreende o diagnóstico, a orientação e a reorientação do processo de ensino-aprendizagem visando à construção dos conhecimentos. A avaliação da aprendizagem e a verificação do rendimento escolar devem obedecer ao disposto no Regulamento da Organização Didática (ROD-2016) vigente para os Curso Técnicos do IFES.

Dessa forma, o estudante estará aprovado com frequência igual ou superior a 75% (setenta e cinco por cento), do total de horas ministradas do período letivo e apuração de nota final maior ou igual a 60 (sessenta) pontos em cada componente curricular. Devido à especificidade do curso, não há reprovação por disciplina, e sim por módulo. Sendo assim, caso o aluno fique reprovado, deverá participar de novo processo seletivo.

## <span id="page-29-0"></span>10.3. AVALIAÇÃO DO PPC

No final de cada módulo terminado efetivamente haverá uma avaliação dos resultados alcançados, sendo que isso permitirá uma dinâmica de evolução e mudanças, caso haja necessidade.

## <span id="page-30-0"></span>11. PERFIL DO PESSOAL DOCENTE E TÉCNICO

Os docentes que atuam no campus Guarapari fazem parte da comunidade acadêmica em conformidade com a LDBEN (BRASIL, 1996), com a Lei 8.112/90, com o Regulamento da Organização Didática (ROD), vigente para os Cursos Técnicos e de Graduação do Ifes, com a Resolução N0 32/2008 (INSTITUTO FEDERAL DO ESPÍRITO SANTO, 2008) e outros documentos institucionais. Além disso, os docentes possuem direitos e deveres assegurados, conforme:

- participar da elaboração, avaliação e reelaboração do projeto pedagógico do curso;
- elaborar, de acordo com a proposta institucional e o presente projeto, os planos de ensino sob sua responsabilidade;
- buscar a aprendizagem do aluno em todo o tempo e modificando sempre que necessário sua metodologia de ensino;
- ministrar a disciplina em conformidade com a carga horária e dias letivos, além de participar integralmente dos períodos dedicados ao planejamento, à avaliação e ao desenvolvimento profissional;
- participar e colaborar com atividades que envolvam pesquisa e extensão.

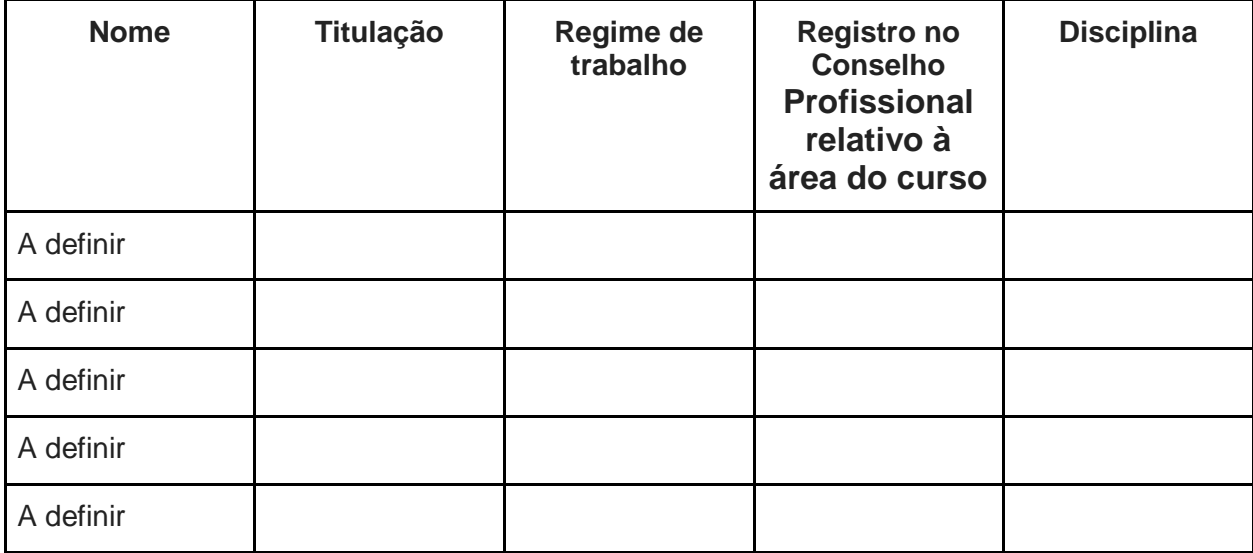

# <span id="page-31-0"></span>12. ESTRUTURA FÍSICA LOCAL

### <span id="page-31-1"></span>12.1. LOCAL DE FUNCIONAMENTO E INSTALAÇÕES

O curso funcionará no campus Guarapari localizado no endereço abaixo:

#### *Alameda Francisco Vieira Simões, 720 – Aeroporto Guarapari (ES) – Cep: 29216-795*

Os alunos poderão fazer uso de todas as instalações físicas do Campus, que além de salas de aula, possui miniauditório, instalações administrativas, laboratórios de informática e biblioteca. As atividades práticas serão realizadas no Leds (Laboratório de Extensão em Desenvolvimento de Sistemas).

### <span id="page-31-2"></span>12.1.1. ACESSO A PESSOAS COM DEFICIÊNCIA E/OU MOBILIDADE REDUZIDA

O campus Guarapari possibilita o acesso de pessoas com deficiência e/ou mobilidade reduzida, de acordo com o Decreto 5.296/2004, segundo os aspectos arquitetônicos e educativos.

Quanto aos aspectos arquitetônicos o campus conta com rampas de acesso. No prédio todos os banheiros possuem cabines especiais para cadeirantes, e as salas de aula são amplas e de fácil circulação.

As dependências dos laboratórios contam com bancadas de altura especial, atendendo às normas regulamentares de rebaixamento para cadeirantes e os equipamentos de proteção coletiva (EPC ́s) também estão configurados conforme normas estabelecidas de acessibilidade.

### 12.2 ESPAÇO FÍSICO EXISTENTE DESTINADO AO **CURSO**

Para o desenvolvimento dos projetos no Leds, os alunos serão divididos em duas turmas com 20 alunos.

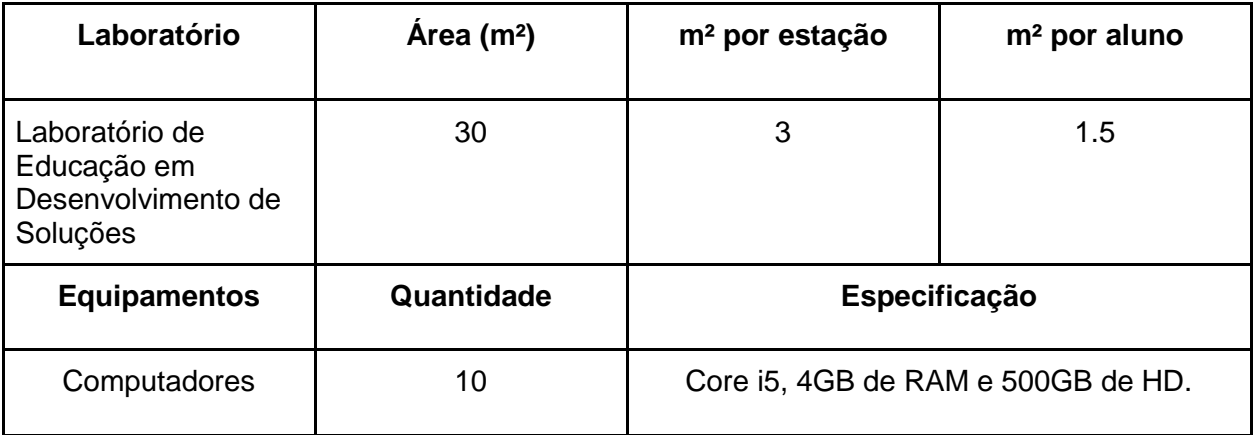

## 12.3. MÓVEIS EQUIPAMENTOS A SEREM ADQUIRIDOS

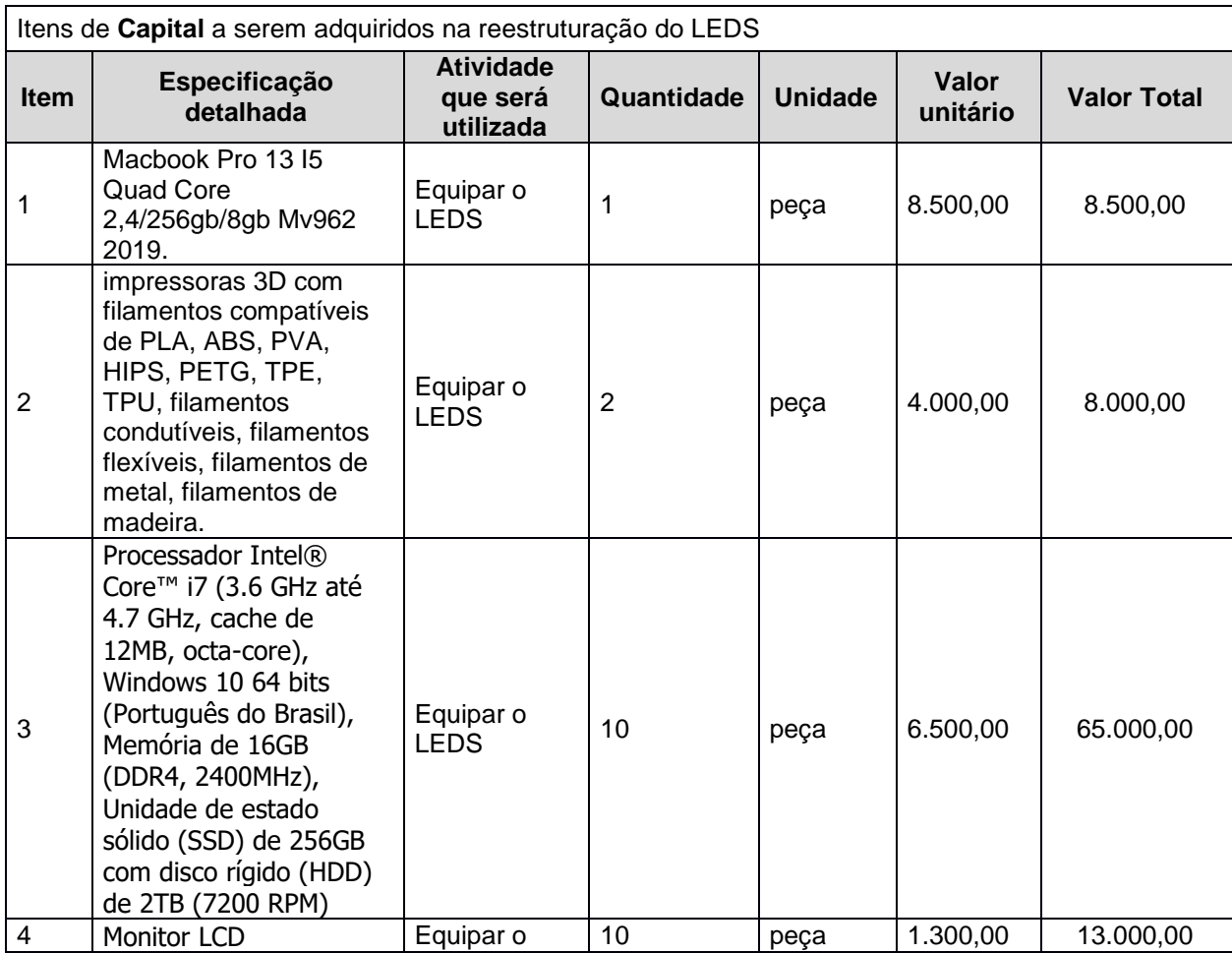

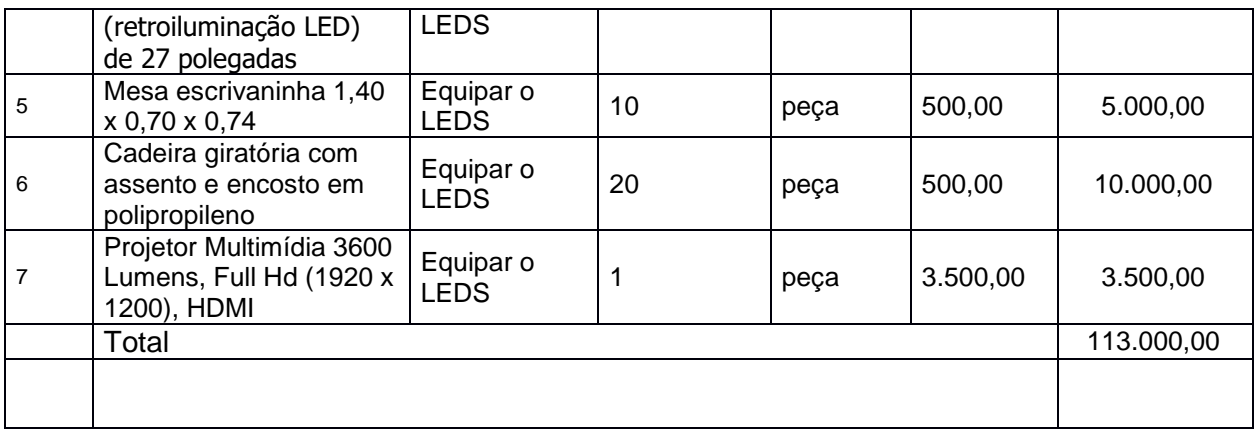

## 13. CERTIFICADOS E DIPLOMAS

O curso de Especialização Técnica em Modelagem de Negócios Digitais conferirá a seguinte certificação:

- Habilitação (título da habilitação): Especialista Técnico de Nível Médio em Modelagem de Negócios Digitais.
- Carga horária: 420 horas (estágio não é obrigatório).

Concedido ao aluno que tiver concluído plenamente todas as disciplinas do Curso de Especialização técnica em Modelagem de Negócios Digitais.

## 14. PLANEJAMENTO ECONÔMICO FINANCEIRO

Com base nas descrições dos itens 11 e 12 do PPC, indique o número de contratações de docentes e/ou técnicos administrativos e os custos aproximados dos demais itens:

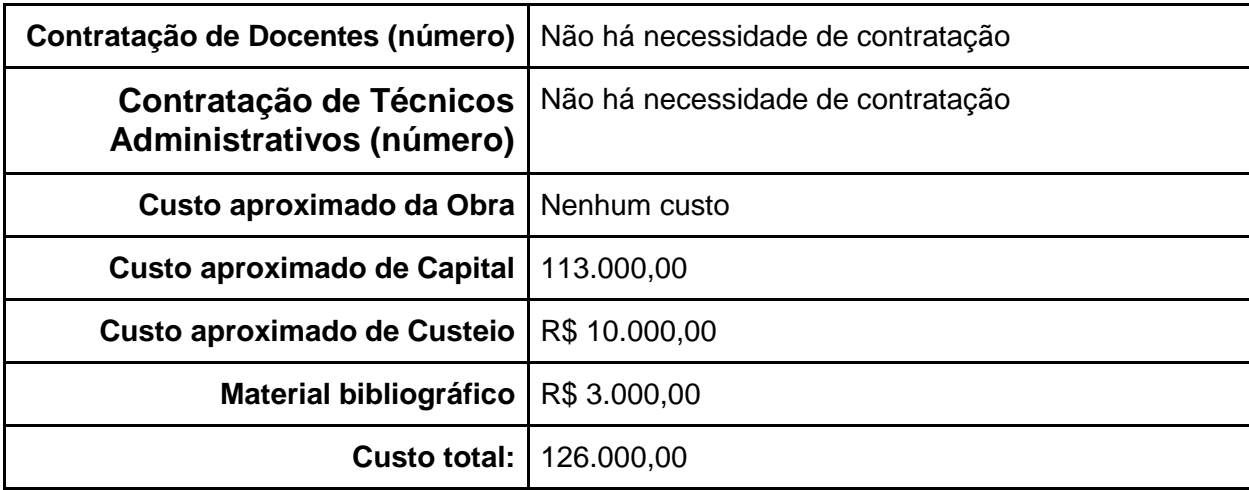

# 15. CRONOGRAMA DE EXECUÇÃO:

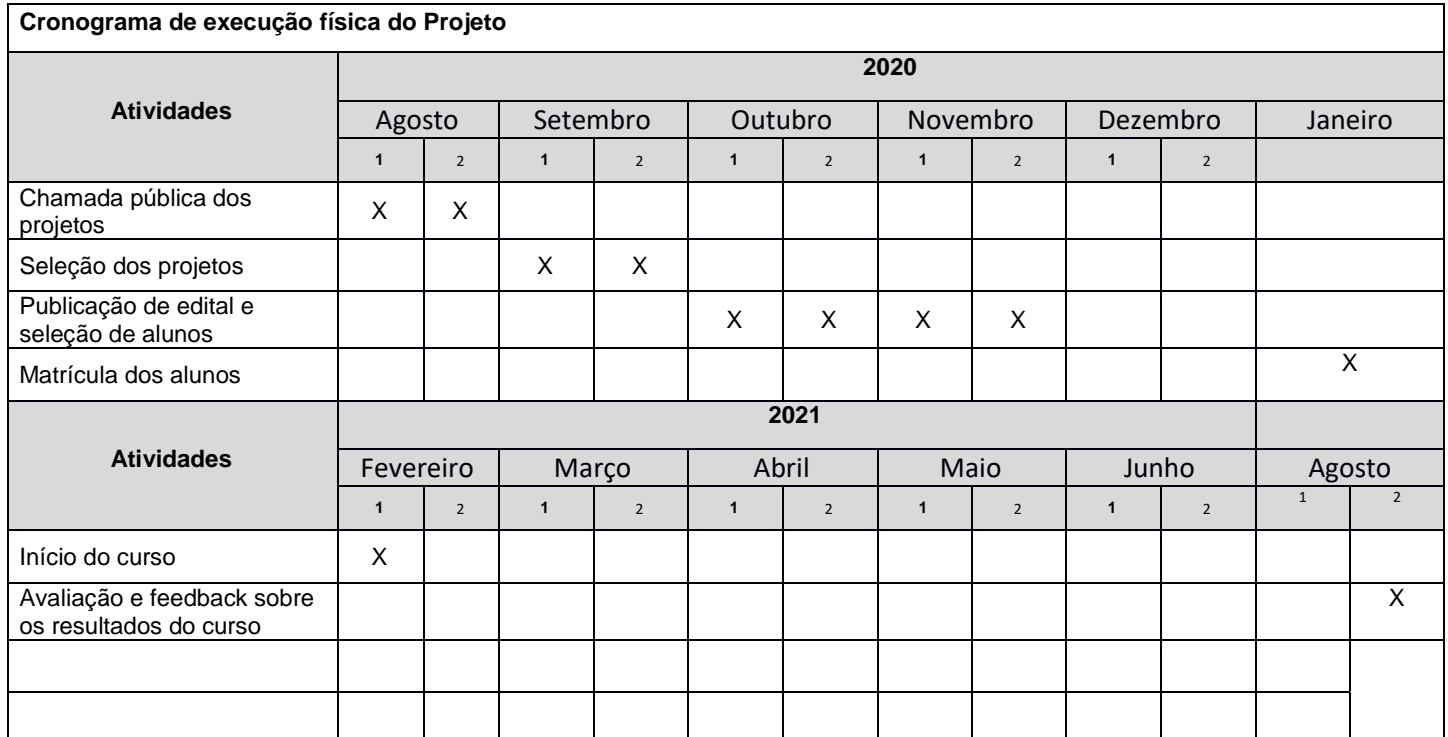

# <span id="page-36-0"></span>16. REFERÊNCIAS BIBLIOGRÁFICAS

CONSELHO NACIONAL DE EDUCAÇÃO (Brasil). Resolução CNE/CEB no 6, de 20 de setembro de 2012. Define Diretrizes Curriculares Nacionais para a Educação Profissional Técnica de Nível Médio. Diário Oficial da União, Brasília, 21 set. 2012.

DUTTA, Soumitra; LANVIN, Bruno; WUNSCH-VINCENT, Sacha (Ed.). [The Global](http://www.wipo.int/edocs/pubdocs/en/wipo_pub_gii_2016.pdf)  [Innovation Index Report 2016:](http://www.wipo.int/edocs/pubdocs/en/wipo_pub_gii_2016.pdf) Winning with Global Innovation. 9. ed. Ithaca, Fontainebleau And Geneva: World Intellectual Property Organization (wipo), 2016. 451 p.

IDC BRASIL. IDC Brasil prevê crescimento de 4,9% no mercado de TIC em 2019. Disponível em: [www.idc.com.](http://www.idc.com/)

INSTITUTO FEDERAL DE EDUCAÇÃO, CIÊNCIA E TECNOLOGIA DO ESPÍRITO SANTO (Brasil). Projeto Pedagógico Institucional 2014-2018. Disponível em: [<http://www.ifes.edu.br/images/stories/files/noticias/2014/02\\_Fevereiro/ppi\\_janeiro\\_2014](http://www.ifes.edu.br/images/stories/files/noticias/2014/02_Fevereiro/ppi_janeiro_2014.p)  $.pdf$  $.pdf$ 

INSTITUTO FEDERAL DE EDUCAÇÃO, CIÊNCIA E TECNOLOGIA DO ESPÍRITO SANTO (Brasil). Planejamento Estratégico Integrado ao PDI. 2015. Disponível em: <http://prodi.ifes.edu.br/Ler.aspx?t=PaginaPagina&Pag=278>

INSTITUTO FEDERAL DE EDUCAÇÃO, CIÊNCIA E TECNOLOGIA DO ESPÍRITO SANTO (Brasil).Regulamentação da Organização Didática da Educação Profissional Técnica de Nível Médio do IFES. Vitória, 2011. Disponível em: [<http://www.ifes.edu.br/images/stories/files/Institucional/regulamentacao\\_organizacao\\_d](http://www.ifes.edu.br/images/stories/files/Institucional/regulamentacao_organizacao_didatica/Portaria_1316-2011-Homologa_ROD_Cursos_Tecnicos_Revisada.pdf) [idatica/Portaria\\_1316-2011-Homologa\\_ROD\\_Cursos\\_Tecnicos\\_Revisada.pdf>](http://www.ifes.edu.br/images/stories/files/Institucional/regulamentacao_organizacao_didatica/Portaria_1316-2011-Homologa_ROD_Cursos_Tecnicos_Revisada.pdf)

GILIOLI, Renato de Sousa Porto. [Evasão em instituições federais de ensino superior no](http://www2.camara.leg.br/documentos-e-pesquisa/publicacoes/estnottec/areas-da-conle/tema11/2016_7371_evasao-em-instituicoes-de-ensino-superior_renato-gilioli)  [brasil: expansão da rede, sisu e desafios.](http://www2.camara.leg.br/documentos-e-pesquisa/publicacoes/estnottec/areas-da-conle/tema11/2016_7371_evasao-em-instituicoes-de-ensino-superior_renato-gilioli) Brasília: Câmara dos Deputados, 2016. 55 p. NASCIMENTO, E. F. Et al. Projeto pedagógico de curso Especialização técnica em desenvolvimento de sistemas web com metodologias ágeis. Campus Serra, 2017.

GILIOLI, Renato de Sousa Porto. Evasão em [instituições federais de ensino superior no](http://www2.camara.leg.br/documentos-e-pesquisa/publicacoes/estnottec/areas-da-conle/tema11/2016_7371_evasao-em-instituicoes-de-ensino-superior_renato-gilioli)  [brasil: expansão da rede, sisu e desafios.](http://www2.camara.leg.br/documentos-e-pesquisa/publicacoes/estnottec/areas-da-conle/tema11/2016_7371_evasao-em-instituicoes-de-ensino-superior_renato-gilioli) Brasília: Câmara dos Deputados, 2016. 55 p.

KOLB, D. A. Experiential learning: Experience as the source of learning and development.

FT press. 2014.

LARMER, J., Mergendoller, J., & Boss, S.. Setting the standard for project based learning. ASCD. 2015.

PEREIRA, Jaiane Aparecida; BERNARDO, Adriana. Empreendedorismo Digital Estudo do Projeto Negócios Digitais Realizado pelo Sebrae-PR em Maringá. Editora Unijuí, a. 14, n. 37, Edição Especial 2016, p. 293-327.

PERUCCHI, Valmira; MUELLER, Suzana Pinheiro Machado. [Características das](https://periodicos.ufsc.br/index.php/eb/article/view/1518-2924.2015v20n44p73/30429)  [atividades de pesquisa dos professores dos Institutos Federais de Educação, Ciência e](https://periodicos.ufsc.br/index.php/eb/article/view/1518-2924.2015v20n44p73/30429)  [Tecnologia.](https://periodicos.ufsc.br/index.php/eb/article/view/1518-2924.2015v20n44p73/30429) Encontros Bibli: revista eletrônica de biblioteconomia e ciência da informação, Florianópolis, v. 20, n. 44, p. 73-88, nov. 2015. ISSN 1518-2924. 21st Century Skills (2016, June 8). In S. Abbott (Ed.), [The glossary of education reform.](http://edglossary.org/21st-century-skills/)

SAITO, Nagayuki. "Development of a Collaborative Skills Training Program Utilizing ICT for 21th-Century Students." E-Learn: World Conference on E-Learning in Corporate, Government, Healthcare, and Higher Education. Vol. 2015. No. 1. 2015.

CHANDRASEKARAN, S., Stojcevski, A., Littlefair, G. and Joordens, M.. "Project-oriented design-based learning: aligning students' views with industry needs." International journal of engineering education 29, no. 5, 1109-1118, 2013.

## <span id="page-38-0"></span>ANEXO 1 - AGENDA DE EVENTOS DO CURSO

A agenda de eventos do curso é composto por 7 meses. Sendo que o primeiro mês (Mês 0) é destinado a organização do curso e o restantes dos 6 meses é destinado a execução do curso.

Eventos do **Mês 0:**

- 1. **Chamada pública de projeto (CPP):** o coordenador do Leds envia uma chamada pública para a captação de projetos.
- 2. **Seleção dos projetos da chamada pública de projetos (SPCPP)**: o coordenador do Lads e os professores avaliam e selecionam um conjunto de projetos que estão adequados ao escopo do curso.
- 3. **Desenvolvimento dos planos de ensino das disciplinas (DPED)**: o professor de cada disciplina desenvolve o plano de ensino da sua disciplina.
- 4. **Sincronização dos planos de ensino das disciplinas (SPED)**: os professores realizam uma reunião para sincronizar e organizar o cronograma de ensino das disciplinas do curso. O cronograma do curso possui os seguintes itens: data das aulas, feriados, datas das avaliações, conteúdo a ser ministrado, criação das salas no *moodle*, *link* para o material de estudo e outros elementos que ajudem na melhoria da organização do aluno e curso.

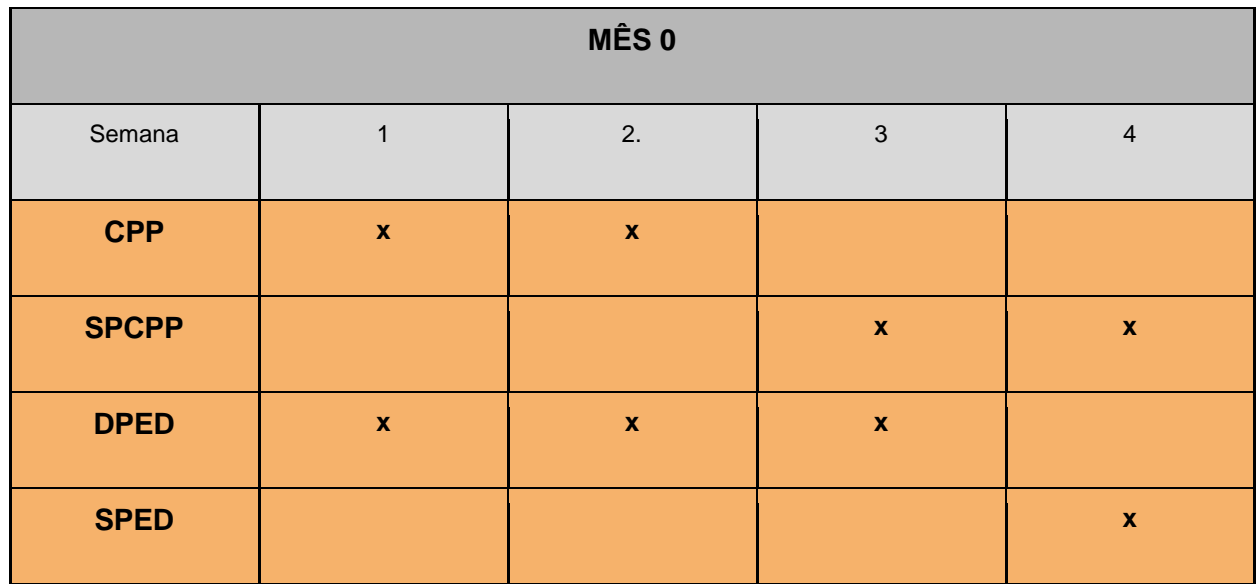

Eventos do **Mês 1:**

- **1. Evento de abertura do curso (EAC):** os professores realizam um evento de abertura explicando o curso.
- **2. Apresentação dos projetos (AP):** o coordenador publica a lista de projetos selecionados.
- **3. Escolha dos projetos (EP)**: os alunos apresentam os projetos selecionados aos

professores.

- **4. Formação de grupo (FG)**: os professores formam os grupos de trabalho.
- **5. Pesquisa sobre conhecimento (PC):** o coordenador realiza uma pesquisa entre os alunos para saber o nível de conhecimento técnico desses. Após a pesquisa, os dados dos alunos são apresentados aos professores.
- **6. Reunião inicial do cliente (RC)**: os alunos realizam a primeira reunião com o cliente.
- **7. Reunião de planejamento dos professores (RPP)**: os professores realizam uma reunião para verificar se precisam ajustar o cronograma de aulas.

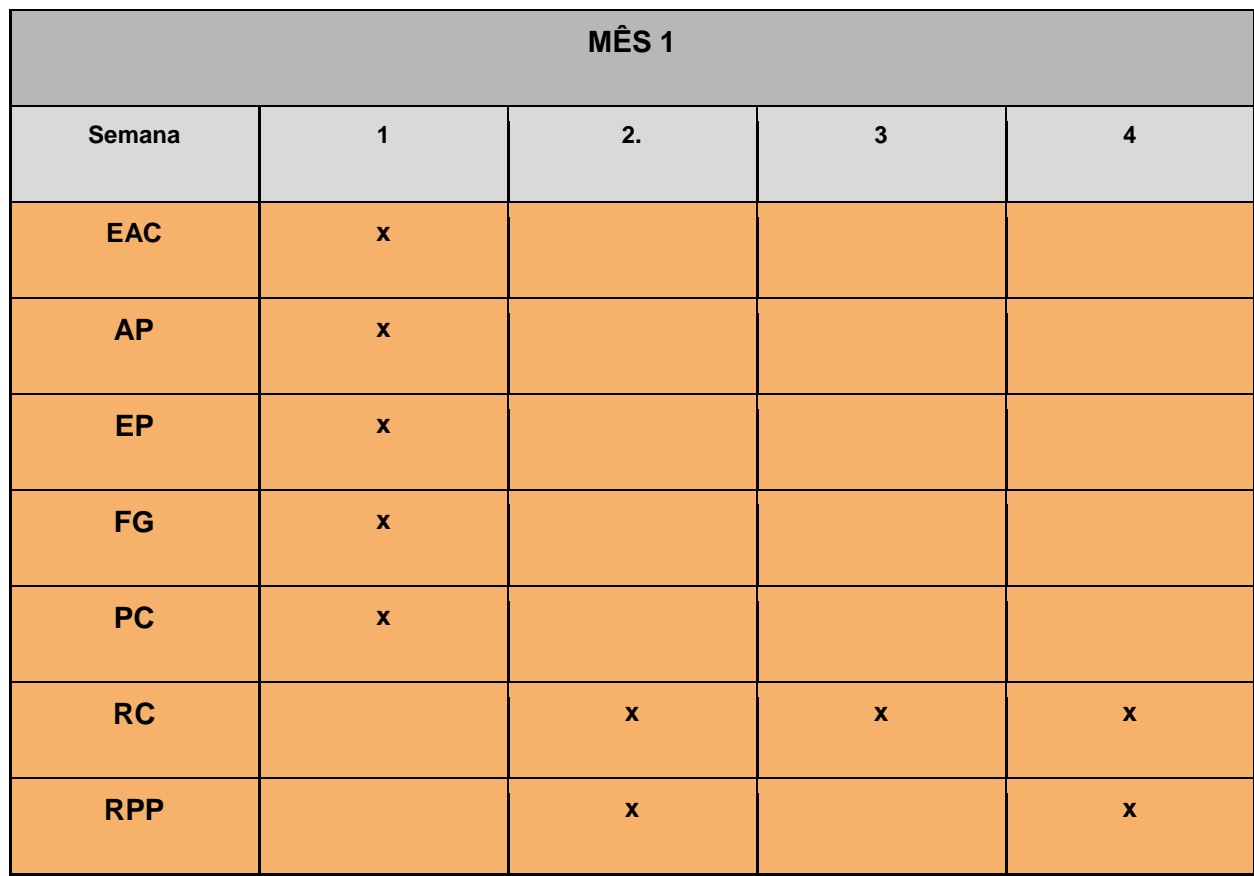

Eventos do **Mês 2:**

- 1. **Reunião com cliente (RC)**: os alunos realizam uma reunião com o cliente.
- 2. **Reunião de planejamento dos professores (RPP)**: os professores realizam uma reunião para verificar se precisam ajustar o cronograma de aulas.
- 3. **Avaliações parciais (AP)**: os professores executam avaliações parciais quinzenalmente.
- 4. **Avaliação Geral (AG)**: os professores executam uma avaliação geral dos trabalhos.

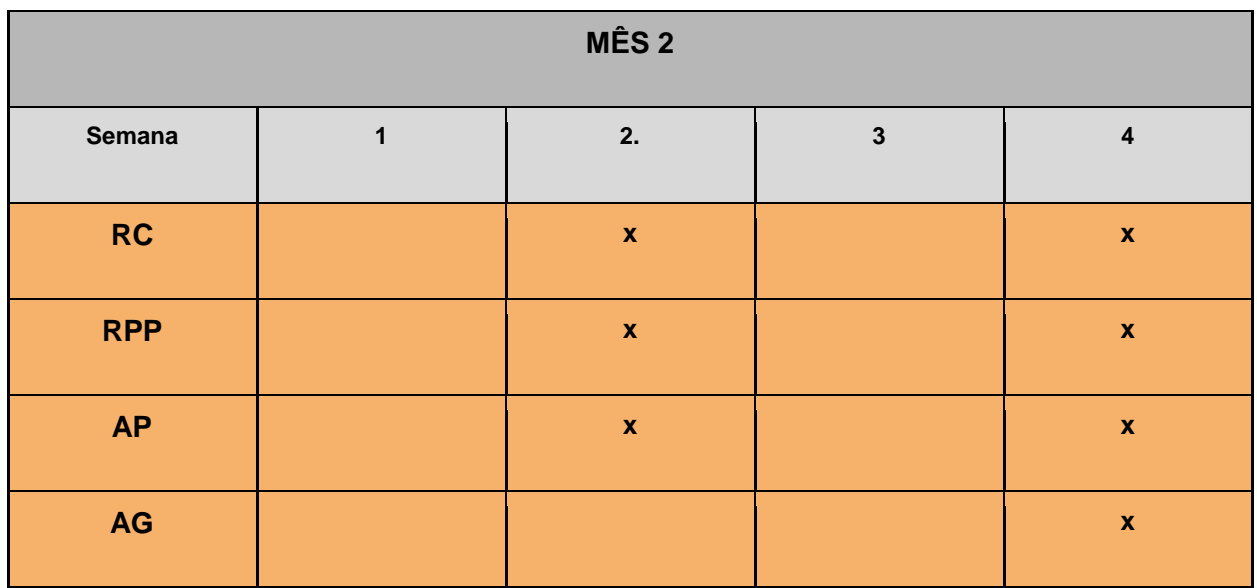

Eventos do **Mês 3:**

- 1. **Reunião com cliente (RC)**: os alunos realizam uma reunião com o cliente.
- 2. **Avaliações parciais (AP)**: os professores executam avaliações parciais quinzenalmente.
- 3. **Reunião de planejamento dos professores (RPP)**: os professores realizam uma reunião para verificar se precisam ajustar o cronograma de aulas.

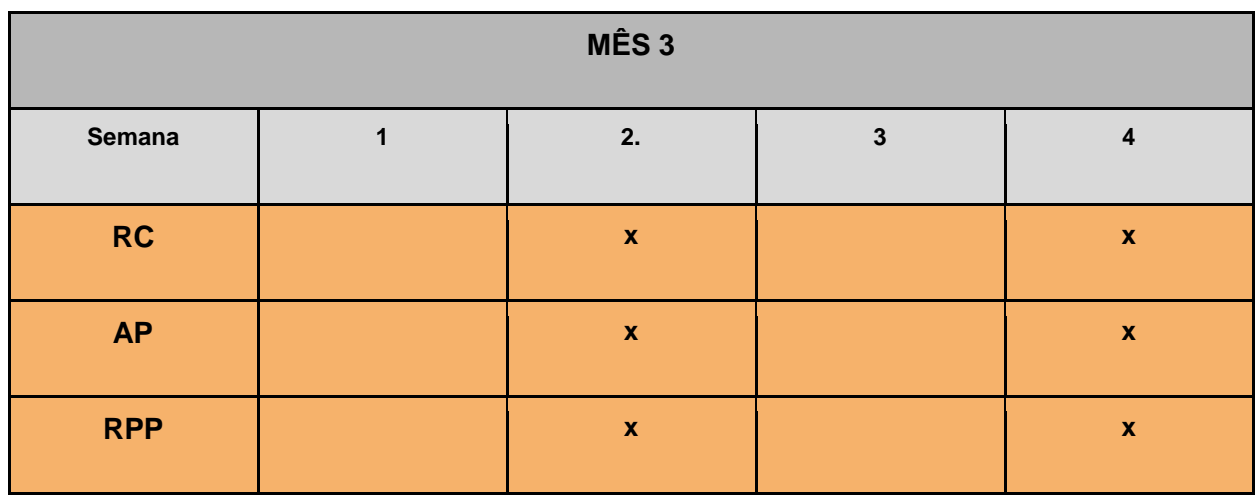

Eventos do **Mês 4:**

- 4. **Reunião com cliente (RC)**: os alunos realizam uma reunião com o cliente.
- 5. **Avaliações parciais (AP)**: os professores executam avaliações parciais quinzenalmente.
- 6. **Reunião de planejamento dos professores (RPP)**: os professores realizam uma

reunião para verificar se precisam ajustar o cronograma de aulas.

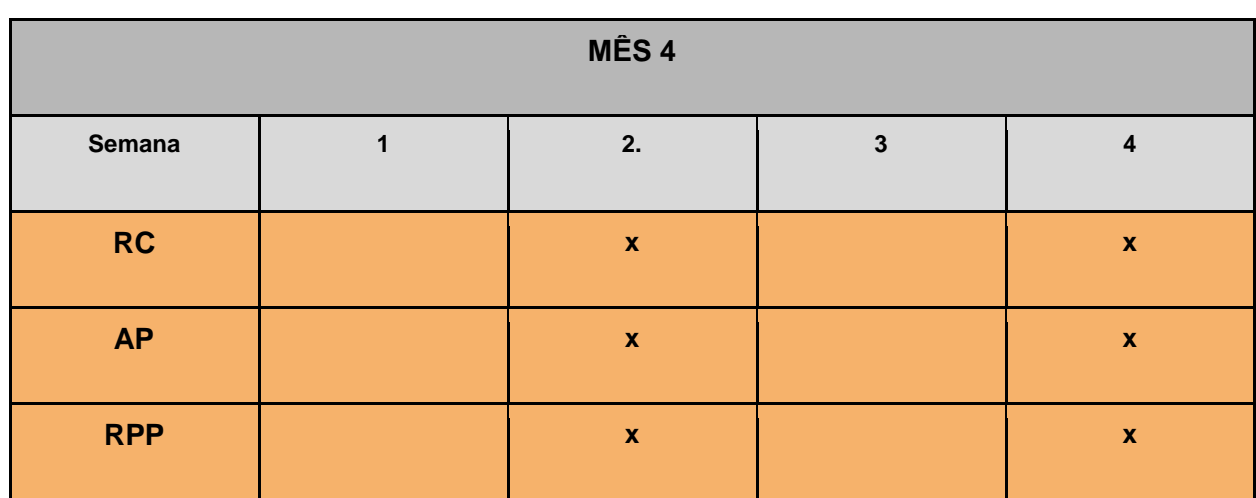

Eventos do **Mês 5:**

- 7. **Reunião com cliente (RC)**: os alunos realizam uma reunião com o cliente.
- 8. **Avaliações parciais (AP)**: os professores executam avaliações parciais quinzenalmente.
- 9. **Reunião de planejamento dos professores (RPP)**: os professores realizam uma reunião para verificar se precisam ajustar o cronograma de aulas.

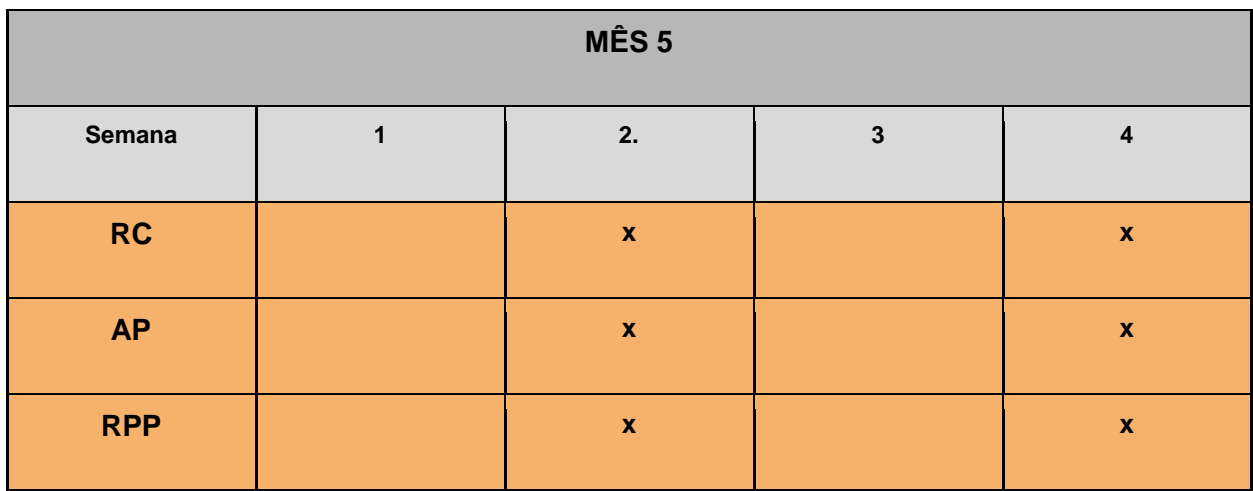

Eventos do **Mês 6:**

- 1. **Reunião com cliente (RC)**: os alunos realizam uma reunião com o cliente.
- 2. **Reunião de planejamento dos professores (RPP)**: os professores realizam uma reunião para verificar se precisam ajustar o cronograma de aulas.
- 3. **Convocação da banca de avaliação (CBA):** o coordenador do curso convoca uma banca para a avaliação dos trabalhos dos alunos.
- 4. **Pesquisa sobre aprendizagem do curso (PAC)**: o coordenador envia um formulário solicitando avaliação do curso e do aprendizado para os alunos.
- 5. **Apresentação final dos trabalhos (AFT)**: os alunos apresentam para uma banca externas os trabalhos desenvolvidos.

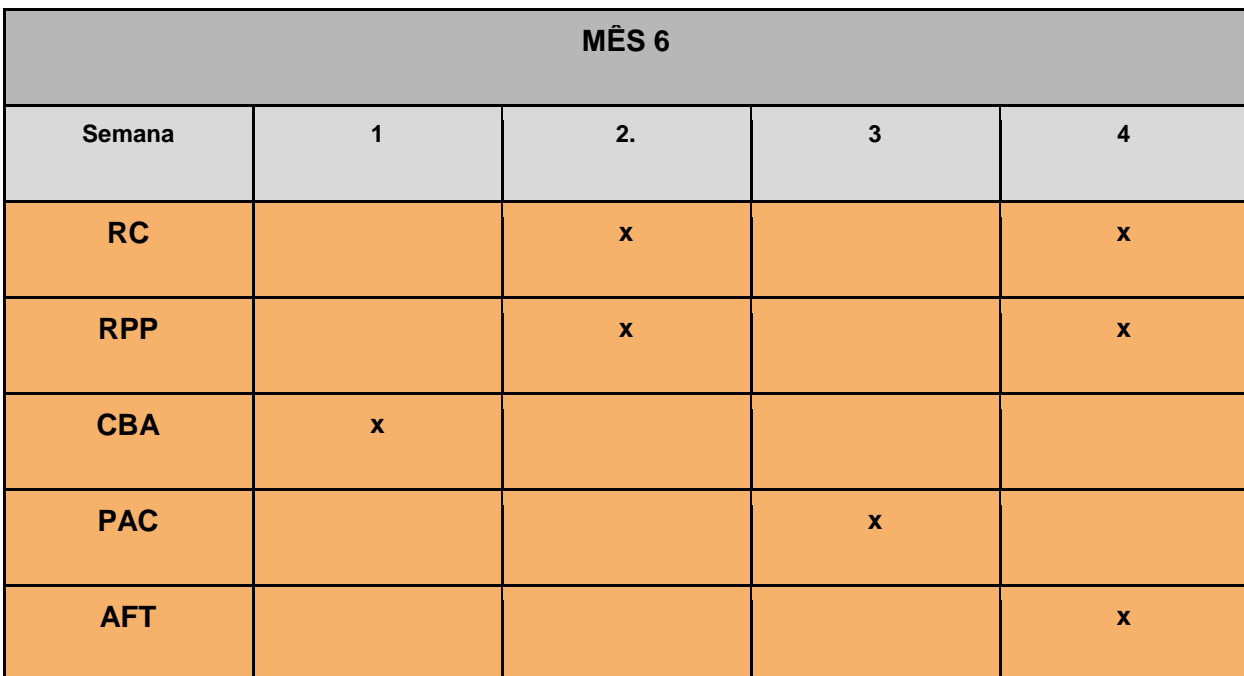